## **PLATINUM EITUNG**

### **PACKUNGSINHALT**

- Tragbare externe Festplatte USB 2.0-Kabel bzw. USB 3.0 Kabel
- Bedienungsanleitung Garantiebedingungen auf der Festplatte

### TECHNISCHE DATEN HDD

- 18" / 2 5" 5400 U/min USB 2.0 bzw. 3.0
- Formatierte Kapazität:
	- 1,8" HDD 120 GB 120,031 GB 2,5" HDD 250 GB - 250,059 GB 2,5" HDD 320 GB - 320,073 GB 2,5" HDD 500 GB - 500,107 GB
- 2,5" HDD 640 GB 640,135 GB 2,5" HDD 750 GB - 750,153 GB • Transferrate (bei USB 2.0): max. Lesegeschwindigkeit: 35 MB / Sek.

max. Schreibgeschwindigkeit: 25 MB / Sek.

### SYSTEMVORAUSSETZUNgEN FÜR USb 2.0 UND USb 3.0

- Transferrate (bei USB 3.0):
	- max. Lesegeschwindigkeit: 80 MB / Sek. max. Schreibgeschwindigkeit: 70 MB / Sek. Bitte beachten Sie: Für die schnelle Super-Speed USB 3.0
	- Abmessungen Gehäuse:
	-
	- 2,5": 81 x 130 x 16 mm ( B x L x H ) Gewicht Festplatte: 1,8": ca. 105 g 2,5": ca. 160 g
	- Umgebungstemperaturen:
	-
- 1,8": 65 x 115 x 12 mm (B x L x H) •<br>2 5": 81 x 130 x 16 mm (B x L x H) • Umgebungsfeuchtigkeit: In Betrieb: 8 % - 90 % (relative Luftfeuchtigkeit)

Anschluss für USB 2.0 LED-Statusanzeige

- 
- In Betrieb: 5°C 55°C Außer Betrieb: -40°C 60°C

### Datenübertragung ist ein USB Port 3.0 erforderlich.  $\cdot$  Puffer: 8 MB

- 
- -
- 
- 
- Außer Betrieb: 8 % 90 % (relative Luftfeuchtigkeit) • Die Festplatten sind im Dateisystem NTFS formatiert
	- (abweichendes Format bei der MAC Variante).
- Microsoft Windows 2000, XP, Vista oder Windows 7 Mac OS X 10.3.9 oder höher (ist nur bedingt geeignet Informationen hierzu fi nden Sie auf unserer Homepage www.bestmedia.de) • Max. 2 freie USB-2.0-Anschlüsse bzw. 1 freier USB 3.0 Anschluss

### STROMVERSORGUNG (USB 2.0 Festplatte)

Sie können die externe Festplatte unter USB 2.0 anschließen. Bei einigen wenigen Notebooks kann unter Umständen die Verwendung eines USB-Hubs mit einem Netzstecker erforderlich sein.

### STROMVERSORGUNG (USB 3.0 Festplatte)

Sie können die externe Festplatte unter USB 3.0 anschließen. Bei einigen wenigen Notebooks kann unter Umständen die Verwendung eines USB-3.0- Hubs mit einem Netzstecker erforderlich sein.

Bitte beachten Sie:

Die Festplatte USB 3.0 ist nur in Verbindung mit einem USB-Hub (externe Stromversorgung erforderlich) abwärtskompatibel zum USB Standard 2.0! Dabei werden nur die maximalen Transferraten von USB 2.0 erreicht!

INbETRIEbNAHME (Einfache Plug- & Play-Installation – gilt für USB 2.0 & USB 3.0)

- 1) Starten Sie Ihren Computer und warten Sie, bis Ihr System vollständig geladen ist.
- 2) Schließen Sie das beiliegende Datenverbindungskabel am USB-Anschluss Ihrer externen Festplatte an.
- 3) Schließen Sie das andere Ende des Verbindungskabels an den USB 2.0-Slot bzw. USB 3.0 Slot Ihres Computers an.
- 4) Sobald die Festplatte betriebsbereit angeschlossen ist, leuchtet die LED-Anzeige grün auf.
- Wenn auf die Festplatte zugegriff en wird (Schreib- oder Lesevorgang), blinkt die LED-Anzeige grün auf.

### FESTPLATTE AUS DEM SYSTEM ENTFERNEN

**Windows** (Bei Windows XP und Vista nicht erforderlich)

**1)** Doppelklicken Sie auf das Symbol in der Taskleiste "Hardware sicher entfernen". **2)** Markieren Sie in dem Fenster "USB-Massenspeichergerät" und klicken Sie auf "Beenden". **3)** Klicken Sie auf OK und warten Sie, bis die Bestätigung angezeigt wird. **4)** Nehmen Sie das Kabel von der externen Festplatte ab. **Macintosh**

**1)** Suchen Sie das Symbol für die externe Festplatte auf dem Desktop. **2)** Ziehen Sie das Symbol über das Papierkorb-Zeichen.

**3)** Sobald das Symbol nicht mehr angezeigt wird, können Sie das Kabel von der externen Festplatte abnehmen.

### DATENSICHERUNg

Überprüfen Sie beim Verschieben oder Kopieren Ihrer Daten, dass der Vorgang korrekt abgeschlossen wird. Führen Sie außerdem immer eine Datensicherung durch. Bevor Sie das Produkt zum Kundendienst schicken, löschen Sie bitte alle persönlichen und vertraulichen Informationen. Die Geltendmachung von Schadensersatzansprüchen für Datenverlust und dadurch entstandene Folgeschäden wird ausgeschlossen.

### TECHNISCHER KUNDENDIENST

Hilfe bei Fragen oder Problemen mit Ihrer Festplatte finden Sie unter: www.bestmedia.de/unternehmen/support.html

### CE-KONFORMITÄT

Dieses Produkt ist gemäß den Vorgaben der Europäischen Richtlinie zur elektromagnetischen Verträglichkeit 2004/108/EG mit dem CE-Zeichen versehen. Verwenden Sie bitte das beiliegende USB-Anschlusskabel, um die zulässigen EMV-Grenzwerte einzuhalten und schließen Sie nur Geräte an, die mit dem CE-Zeichen gekennzeichnet sind.

Dieses Produkt dient zur Datenspeicherung im "Wohn-, Geschäfts- und Kleingewerbebereich". Wenn Sie das Produkt unter abweichenden Arbeitsbedingungen verwenden, können keine Haftungsansprüche für mögliche Schäden geltend gemacht werden. Für die CE-Kennzeichnung dieses Produktes ist die BESTMEDIA CD-Recordable GmbH & Co. KG, Industriestraße 48, D-49451 Holdorf, Deutschland, verantwortlich.

### HAFTUNgSAUSSCHLUSS

Lesen Sie die Bedienungsanleitung bitte genau durch und halten Sie sich daran. Andernfalls funktioniert das Produkt eventuell nicht einwandfrei. Für daraus möglicherweise entstehende Datenverluste oder Schäden kann BESTMEDIA nicht haftbar gemacht werden. Dafür, dass dieses Produkt ununterbrochen und fehlerfrei funktioniert, übernehmen BESTMEDIA, deren Partner und Zulieferer keine Garantie. BESTMEDIA haftet in keinem Fall Ihnen oder Dritten gegenüber für Schäden, deren Kosten den Kaufpreis dieses Produktes übersteigen. Diese Beschränkung gilt für Schäden jeglicher Art einschließlich Zerstörung, Beschädigung oder Verlust Ihrer Aufzeichnungen, Programme und Daten. Ebenso für alle direkten oder indirekten Schäden, entgangenen Gewinne, entgangenen Einsparungen und andere spezielle, mittelbare Schäden oder Folgeschäden. Das gilt auch für Schadenersatzverpfl ichtungen, unabhängig davon, ob sie auf einer unerlaubten Handlung, der Verwendung oder unsachgemäßen Nutzung des Produktes und/oder der Bedienungsanleitung beruhen. Diese Beschränkung gilt selbst dann, wenn BESTMEDIA oder ein autorisierter Vertreter, ein autorisiertes Servicecenter oder ein Händler durch Dritte über die Möglichkeit eines derartigen Schadens oder Anspruchs informiert wurde.

### PRObLEMATISCHE ANWENDUNgEN

Dieses Produkt ist nicht für "Problematische Anwendungen" vorgesehen. Darunter verstehen sich medizinische Anwendungen, lebenserhaltende Systeme, Verbindungen zu medizinischen Implantaten, kommerzielle Transporteinrichtungen und Kernkraftwerke, sowie andere Anwendungen und Systeme, in denen der Ausfall des Produktes Verletzungen, Todesfälle oder erhebliche Sachschäden verursachen kann. BESTMEDIA schließt für die Verwendung dieses Produktes in problematischen Anwendungen jegliche Haftung aus. Wenn Sie dieses Produkt in einer problematischen Anwendung nutzen, übernehmen Sie für alle Folgen die volle Verantwortung. BESTMEDIA behält sich außerdem das Recht vor, die Instandhaltung eines in problematischen Anwendungen benutzten Produktes abzulehnen. Außerdem schließt BESTMEDIA jegliche Haftung für die Wartung oder Ablehnung der Instandhaltung eines derartigen Produktes ausdrücklich aus.

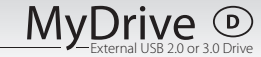

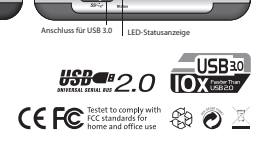

### URHEbERRECHT UND WARENZEICHEN

© 2008 BESTMEDIA CD-Recordable GmbH & Co. KG. Alle Rechte vorbehalten.

Diese Bedienungsanleitung ist urheberrechtlich geschützt. Das Copyright liegt bei der Firma BESTMEDIA CD-Recordable GmbH & Co. KG. Alle Warenzeichen sind Eigentum ihrer jeweiligen Besitzer. Technische und optische Änderungen, sowie Druckfehler vorbehalten.

## SICHERHEITSHINWEISE

Damit Sie Ihr neues Gerät sicher und zuverlässig nutzen können, lesen Sie bitte die Sicherheitshinweise und diese Bedienungsanleitung sorgfältig durch, bevor Sie das Gerät anschließen. Bei Weitergabe des Produktes an andere Personen, geben Sie bitte auch die Bedienungsanleitung mit.

Der Austausch der Festplatte darf nur durch Personen durchgeführt werden, die mit der Um- und/oder Aufrüstung eines PCs vertraut sind. Wenn Sie nicht über die notwendige Qualifikation verfügen, beauftragen Sie bitte einen entsprechenden Techniker. Festplatten sind extrem stoßanfällig. Lassen Sie das Laufwerk niemals fallen oder setzen Sie es Stößen oder Erschütterungen aus, da dies die Festplatte und die sich darauf befi ndenden Daten unwiderrufl ich zerstören könnte. Berücksichtigen Sie dies insbesondere beim Transport der Festplatte. Für derartige Schäden übernehmen wir keine Garantie. Befolgen Sie die Bedienungsanleitung Ihres PCs. Führen Sie keine Gegenstände durch die Öffnungen ins Innere der Festplatte. Dies könnte zu einem elektrischen Kurzschluss oder gar zu Feuer führen. Öffnen Sie niemals das Gehäuse der Festplatte. Dies würde den Garantieanspruch beenden und unweigerlich zur Zerstörung der Festplatte führen. Lassen Sie keine Kinder unbeaufsichtigt an elektrischen Geräten spielen, denn Sie können mögliche Gefahren nicht immer richtig erkennen. Die Festplatte ist nicht für den Betrieb in einem Unternehmen der Schwerindustrie konzipiert.

## **GARANTIEBEDINGUNGEN**

**Liebe Kundin, lieber Kunde,** unsere Produkte unterliegen einer strengen Qualitäts-Endkontrolle. Sollte dieses Gerät wider Erwarten nicht einwandfrei funktionieren, so wenden Sie sich einfach an die unten aufgeführte, für Sie zuständige Service-Niederlassung.

**Beachten Sie bitte Folgendes:** Die Garantiezeit beträgt drei Jahre und

beginnt am Tag des Kaufes. Bitte bewahren Sie den Kassenbon als Nachweis für den Kauf auf. Die Garantieleistung gilt nur für Material- oder Fabrikationsfehler, nicht aber für Beschädigungen an zerbrechlichen Teilen, z. B. am Gehäuse.

Während der Garantiezeit können defekte Festplatten frei an die unten stehende Serviceadresse eingeschickt werden. Sie erhalten dann ein neues oder repariertes Gerät kostenlos zurück. Nach Ablauf der Garantiezeit haben Sie ebenfalls die Möglichkeit, das defekte Gerät zwecks Reparatur an die unten stehende Adresse zu senden. Nach Ablauf der Garantie anfallende Reparaturen sind kostenpflichtig.

Ihre gesetzlichen Rechte werden durch diese Garantie nicht eingeschränkt.

Bei missbräuchlicher und unsachgemäßer Behandlung, Gewaltanwendung und bei Eingriffen, die nicht von unserer autorisierten Service-Niederlassung vorgenommen wurden, erlischt die Garantie.

# .ATINUN

Absender Bitte Blockschrift in GROSSBUCHSTABEN • Kästchen beachten! **Sender Conder Condensation Condensation Please of Condensation** 

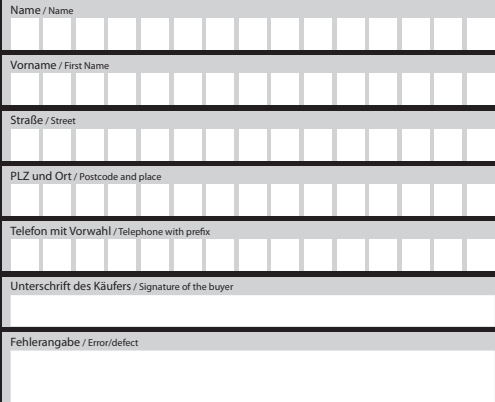

## gARANTIEKARTE WARRANTY CARD

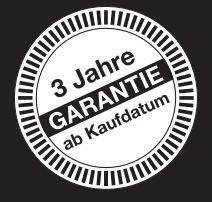

## **BESTMEDIA** CD-Recordable GmbH & Co.KG

Industriestraße 48 D-49451 Holdorf

 PLEASE CUT OUT THIS PART AND ENCLOSE IT TO THE DEVICE.PLEASE CUT OUT THIS PART AND ENCLOSE IT TO THE DEVICE BITTE DIESEN ABSCHNITT AUSSCHNEIDEN UND DEM GERÄT BEILEGEN! BITTE DIESEN ABSCHNITT AUSSCHNEIDEN UND DEM GERÄT BEILEGEN!

## **PLATINUM**<br>OPERATING INSTRUCTIONS <u>And LEARN USB 2.0 or 3.0 Drive</u> **PLATINUM**

PACKAGE CONTENT Portable external hard disk • USB 2.0-cable and/or USB 3.0 cable • User Guide & Warranty Requirements for Hard Drive

### TECHNICAL DATA HDD

 $\cdot$  1.8" / 2.5"  $\cdot$  5400 rpm  $\cdot$  USB 2.0 and/or USB 3.0 • Formatted capacity: 1.8" HDD 120 GB - 120.031 GB 2.5" HDD 250 GB - 250.059 GB 2.5" HDD 320 GB - 320.073 GB 2.5" HDD 500 GB - 500.107 GB 2.5" HDD 640 GB - 640.135 GB 2,5" HDD 750 GB - 750.153 GB • Transfer rate (with USB 2.0): max. reading rate: 35 MB / sec. max. writing rate: 25 MB / sec. • Transfer rate (with USB 3.0): max. reading rate: 80 MB / sec. max. writing rate: 70 MB / sec. Attention: For fast super-speed USB 3.0 data transfer a USB Port 3.0 is required. • Cache: 8 MB • Dimensions housing: 1.8": 65 x 115 x 12 mm ( W x L x H )  $2.5$ ": 81 x 130 x 16 mm (W x L x H) • Weight hard disk: 1.8": approx. 105 g • 2.5": approx. 160 g • Ambient temperatures: In operation: 5°C-55°C Not in operation: -40°C-60°C • Ambient humidity: In operation: 8% - 90% (relative air humidity) Not in operation: 8% - 90% (relative air humidity) format for MAC version). USB 3.0 Port | LED status indicator

### **SYSTEM REQUIREMENTNTS FOR USB 2.0 AND USB 3.0:**

• Microsoft Windows 2000, XP, Vista or Windows 7 • Mac OS X 10.3.9 or higher (only suitable to a limited extent - additional information is available on our homepage www.bestmedia.de) • Max. 2 open USB-2.0-ports or 1 open USB-3.0-port

### **POWER SUPPLY (USB 2.0 HARD DRIVE):**

You can connect the external hard disk to a USB 2.0 port. With some notebooks, it may be necessary to use a USB hub with a mains plug.

### **POWER SUPPLY (USB 3.0 HARD DRIVE):**

You may connect the external hard drive under USB 3.0. Some notebooks may require the use of a USB-3.0-hub and a power plug. Attention: Hard drive USB 3.0 can only be used in connection with a USB-hub (external power supply required) downwards compatible for USB standard 2.0! Only the maximum transfer rates of USB 2.0 can be achieved.

**COMMISSIONING** (easy plug- & play-installation – valid for USB 2.0 & USB 3.0): 1) Start your computer and wait until the system is completely loaded. 2) Connect the enclosed data cable to the USB port of your external hard disk. 3) Connect the other end of the cable to the USB 2.0-port or USB 3.0 port on your computer. 4) As soon as the hard disk is connected and ready for operation, the LED indicator turns green. When you access the hard disk (read or write operation), the green LED lights un.

### **DISCONNECTING THE HARD DISK FROM THE SYSTEM:**

Windows (not required for Windows XP and Vista): 1) Double-click on the icon in the task bar ("Safely removing hardware"). 2) In the window mark "USB mass storage device" and click on "Terminate". **3)** Click on OK and wait until the confirmation message appears. **4)** Disconnect the cable from the external hard disk. **Macintosh: 1)** Locate the icon for the external hard disk on your desktop. **2)** Drag the icon to the recycle bin icon. **3)** As soon as the icon is no longer displayed, you can remove the cable from the external hard disk.

DATA BACKUP: When moving or copying data, make sure that the procedure is terminated correctly. Always backup your data! Before sending the product to customer service, please delete all personal and confidential information. Claims for damage due to data loss and consequential damage are excluded.

**TECHNICAL SERVICE:** For help in case of questions or problems with your hard disk, please contact: http://www.bestmedia.de/standardnav/support.html?L=1

**CE CONFORMITY:** This product bears the CE label in accordance with the specifications of the European guideline on electromagnetic conformity 2004/108/EG. Please use the enclosed USB cable to observe the admissible EMV limits and only connect devices marked with the CE label. This product serves for data storage in the "domestic, business and small trade sector". If the use of the product deviates from the stated working conditions, claims for possible damage are excluded. BESTMEDIA CD-Recordable GmbH & Co. KG, Industriestraße 48, D-49451 Holdorf, Germany, is responsible for the CE label.

**LIABILITY EXCLUSION:** Carefully read and observe the operating instructions. Otherwise the product may not work properly. BESTMEDIA will assume no liability for possible data loss or damage. BESTMEDIA, its partners and suppliers will not assume any warranty for the continuous and error-free operation of the product. In no case will BESTMEDIA assume liability for damage caused to the operator or third parties whose costs exceed the purchase price of this product. This restriction applies to damage of any kind, including destruction, damage or loss of records, programs and data. The same applies to all direct and indirect damage, loss of profits, loss of savings and other special, direct damage or consecutive damage. This also applies for liability obligations, independent of whether these are the result of unauthorised handling, use or improper utilization of the product and/or the operating instructions. This restriction also applies if BESTMEDIA or an authorised representative, authorised service center or a retailer were informed about the possibility of such a damage or claim.

PROBLEMATIC APPLICATIONS: This product is not intended for "problematic applications". These include medical applications, life-sustaining systems, connections to medical implants, commercial transport equipment and nuclear reactors, as well as other applications and systems in which the failure of the product may result in injury, death or substantial material damage. BESTMEDIA excludes any liability for the use of this product in problematic applications. If you use this product in a problematic application, you will assume full responsibility for all consequences. BESTMEDIA also retains the right to refuse servicing of the product utilised in a problematic application. In addition, BESTMEDIA expressively excludes any liability for maintenance or the refusal to service such a product.

**COPYRIGHT AND TRADEMARK:** © 2008 BESTMEDIA CD-Recordable GmbH & Co. KG. All rights reserved. These operating instructions are protected by copyright law. The copyright rests with BESTMEDIA CD-Recordable GmbH & Co. KG. All trademarks are the property of their respective owners. Technical and optical changes as well as print errors reserved.

SAFETY INSTRUCTIONS: To ensure safe and reliable use of your new hard disk, please read the safety instructions and these operating instructions carefully prior to connecting the device. When passing the device on to a third party, also pass on these operating instructions.

Only persons familiar with retrofitting and/or converting a PC may exchange the hard disk. If you do not have the necessary qualifications, please contact a qualified technician.

Hard disks are extremely sensitive to blows. Never drop the hard disk or subject it to blows or shocks as this will permanently destroy the hard disk and the data it contains. Keep this in mind especially when transporting the hard disk. We will not assume any warranty for such damage. Observe the instruction manual of your PC. Do not insert any objects through the openings in the hard disk. This may lead to short circuits or even fire!

Never open the casing of the hard disk. This would lead to the loss of the warranty and result in the destruction of the hard disk.

Do not let children play unsupervised with electric devices as they are not capable of estimating the associated risks in all cases.

The hard disk is not designed for operation in heavy industry companies.

**WARRANTY CONDITIONS: Dear customer,** our products are subjected to strict final quality controls. If this device does not function properly, please contact the service department for your area (see below).

**Please note:** The warranty period is three years and starts with the day of purchase. Please keep the receipt as proof of purchase. The warranty only coversmaterial or production errors, but not damage to fragile parts, e.g. on the housing.

During the warranty period, you can send defect hard drives free of charge to the service address indicated below. You will then receive a new or repaired device free of charge. After expiration of the warranty period, you can also send the defect device to the address below for repair. Repairs after the expiration of the warranty period are subject to charges.

Your legal rights are not restricted with this warranty. In case of unauthorised or improper use, application of force and repairs not performed by our authorised service centers, the warranty will be void.

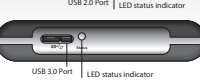

• The hard disks are formatted in NTFS (deviating

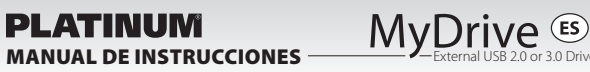

CONTENIDO DEL PAQUETE Disco duro externo portátil • Cable USB 2.0 o cable USB 3.0 • Instrucciones de uso y condiciones de garantía en el disco duro

### DATOS TÉCNICOS DEL HDD

- 1,8" / 2,5" 5.400 r.p.m USB 2.0 o USB 3.0
- Capacidad formateada:
	- 1,8" HDD 120 GB 120,031 GB 2,5" HDD 250 GB - 250,059 GB 2,5" HDD 320 GB - 320,073 GB 2,5" HDD 500 GB - 500,107 GB
	- 2.5" HDD 640 GB 640,135 GB
	- 2.5" HDD 750 GB 750,153 GB
- Tasa de transferencia (con USB 2.0): velocidad máx. de lectura: 35 MB / seg. velocidad máx. de escritura: 25 MB / seg.
- Tasa de transferencia (con USB 3.0): velocidad máx. de lectura: 80 MB / seg. velocidad máx. de escritura: 70 MB / seg. Sírvase tener presente: Para la transferencia de datos rápida Super-Speed USB 3.0 es necesario un puerto USB 3.0.
- 
- 1,8": 65 x 115 x 12 mm (ancho x largo x alto)
- 2,5": 81 x 130 x 16 mm (ancho x largo x alto) • Peso del disco duro:
- 1,8": aprox. 105 gr.
	- 2,5": aprox. 160 gr.

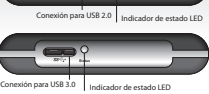

- Temperaturas ambiente:
	- En funcionamiento: 5° C 55° C Fuera de servicio: -40° C - 60° C
- Humedad ambiental: En funcionamiento: 8 % - 90 % (humedad relativa) Fuera de servicio: 8 % - 90 % (humedad relativa)
- Los discos duros están formateados en el sistema de archivos NFTS (formato diferente en la variante MAC).

**REQUERIMIENTOS DEL SISTEMA PARA USB 2.0 Y USB 3.0** • Microsoft Windows 2000, XP, Vista o Windows 7 • Mac OS X 10.3.9 o superior (sólo apto en forma condicional – encontrará informaciones al respecto en nuestro sitio web www.bestmedia.de) • Máx. 2 puertos USB-2.0 libres o 1 puerto USB 3.0 libre

**SUMINISTRO DE CORRIENTE (disco duro USB 2.0):** Puede conectar el disco duro externo MyDrive al puerto USB 2.0. Puede ocurrir con algunos pocos ordenadores que la alimentación no sea suficiente. En estos casos, sería necesario el uso de un cable Y. Con algunos ordenadores portátiles puede ser necesario utilizar un hub USB con un enchufe.

**SUMINISTRO DE CORRIENTE (disco duro USB 3.0):** Usted puede conectar el disco duro externo mediante USB 3.0. En algunas pocas Notebooks puede ser necesario, en ciertas circunstancias, el uso de un hub USB-3.0 con un enchufe.

Sírvase tener presente: El disco duro USB 3.0 sólo es compatible hacia abajo con el USB estándar 2.0 en combinación con un hub USB (alimentación de corriente externa necesaria). Se alcanzan así únicamente las tasas de transferencia máximas de USB 2.0.

**PUESTA EN MARCHA** (instalación plug & play sencilla – se aplica para USB 2.0 y USB 3.0): **1)** Encienda su ordenador y espere a que el sistema se haya cargado por completo. **2)** Conecte el cable de datos que se proporciona al puerto USB del disco duro externo. **3)** Conecte el otro extremo del cable de conexión al slot USB 2.0 o bien al slot USB 3.0 de su ordenador. **4)** En cuanto el disco duro esté conectado y listo para funcionar, el indicador LED se iluminará en verde. Cuando se acceda al disco duro (proceso de lectura o escritura), el indicador LED se iluminará de forma intermitente en verde.

### **ELIMINACIÓN DEL DISCO DURO DEL SISTEMA**

**Windows** (no es necesario con Windows XP ni Vista): **1)** Haga doble clic en el símbolo "Quitar Hardware con seguridad" que aparece en la barra de tareas. **2)** En la ventana que se muestra, seleccione "Dispositivo de almacenamiento masivo USB" y haga clic en "Detener". **3)** Haga clic en "Aceptar" y espere hasta que aparezca la confirmación. **4)** Extraiga el cable del disco duro externo.

**Macintosh: 1)** Busque el símbolo del disco duro externo en el escritorio. **2)** Arrastre el símbolo hasta la papelera. **3)** Cuando el símbolo haya desaparecido, ya puede extraer el cable del disco duro externo.

**COPIA DE SEGURIDAD:** Al desplazar o copiar datos, compruebe que el proceso haya finalizado correctamente. Asimismo, realice siempre una copia de seguridad. Antes de enviar el producto al Servicio de Atención al Cliente, elimine toda la información personal y confidencial. Queda excluida cualquier pretensión de indemnización por pérdida de datos o daños indirectos ocasionados por la misma.

**SERVICIO TÉCNICO DE ATENCIÓN AL CLIENTE:** En caso de dudas o problemas con su disco duro, encontrará ayuda en: http://www.bestmedia.de/standardnav/ support.html?L=1

**CONFORMIDAD CE:** Conforme a las directrices de la Directiva Europea sobre Compatibilidad Electromagnética 2004/108/CE, este producto lleva el símbolo CE. Utilice el cable de conexión USB que se proporciona para respetar los valores límite de compatibilidad electromagnética y conecte sólo aparatos que estén identificados con el símbolo CE. Este producto sirve para almacenar datos en un "entorno privado, laboral y de pequeña empresa". Si el producto se utiliza bajo unas condiciones laborales distintas, quedará excluida cualquier pretensión de indemnización por los daños que pudieran ocasionarse. BESTMEDIA CD-Recordable GmbH & Co. KG, Industriestraße 48, D-49451 Holdorf, Alemania, es la responsable de la identificación CE de este producto.

**EXONERACIÓN DE RESPONSABILIDAD:** Lea detenidamente este manual de instrucciones y aténgase a lo que en él se explica. Si no lo hace, puede que el producto no funcione correctamente. BESTMEDIA no se hace responsable de las pérdidas de datos o daños que pudieran derivarse de ello. BESTMEDIA, sus socios y distribuidores no garantizan en modo alguno que este producto funcione de manera ininterrumpida y sin errores. BESTMEDIA no responderá ante usted ni ante ningún tercero de los daños cuyo coste supere el precio de compra de este producto. Esta limitación se aplica a daños de cualquier tipo, incluida la destrucción, avería o pérdida de sus grabaciones, programas y datos. También es válida para todos los daños directos o indirectos, beneficios o ahorros inadvertidos y otros daños especiales, ya sean directos o indirectos. Lo mismo servirá para las obligaciones de indemnización, independientemente de si se deben a un manejo ilícito, a la utilización o al aprovechamiento inapropiado del producto y/o del manual de instrucciones. Esta restricción se aplicará incluso cuando BESTMEDIA o un representante autorizado, un servicio técnico aprobado o un distribuidor hayan sido informados por terceros de la posibilidad de un daño o pretensión de este tipo.

**APLICACIONES PROBLEMÁTICAS:** Este producto no es apto para "aplicaciones problemáticas". Por estas se entienden aplicaciones médicas, sistemas de mantenimiento vital, conexiones para implantes médicos, instalaciones comerciales de transporte y centrales nucleares, además de otras aplicaciones y sistemas en los que una avería del producto pudiera causar lesiones, la muerte o daños materiales considerables. BESTMEDIA no se hace responsable de la utilización de este producto en aplicaciones problemáticas. Si este producto se emplea en una aplicación problemática, usted asumirá la responsabilidad de las consecuencias. De igual forma, BESTMEDIA se reserva el derecho a negarse a realizar el mantenimiento de un producto utilizado en una aplicación problemática. Asimismo, BESTMEDIA excluye expresamente cualquier responsabilidad respecto al mantenimiento o a la negativa a realizar el mantenimiento de un producto de este tipo.

**PROPIEDAD INTELECTUAL Y MARCA:** © 2008 BESTMEDIA CD-Recordable GmbH & Co. KG. Todos los derechos reservados. Este manual de instrucciones está protegido por las leyes de propiedad intelectual. El Copyright pertenece a la empresa BESTMEDIA CD-Recordable GmbH & Co. KG. Todas las marcas pertenecen al propietario correspondiente. Reservado el derecho sobre errores de imprenta y modificaciones técnicas y visuales.

**ADVERTENCIAS DE SEGURIDAD:** Para utilizar su nuevo aparato de manera segura y fiable, antes de conectarlo lea detenidamente las advertencias de seguridad y el manual de instrucciones. Si le da el producto a otra persona, entréguele también el manual de instrucciones.

El cambio del disco duro sólo puede ser realizado por personas que estén familiarizadas con la adaptación y/o actualización de un PC. Si no dispone de esas aptitudes, acuda a un técnico especializado. Los discos duros son muy propensos a sufrir golpes. Procure que la unidad no se caiga nunca y no la exponga a golpes o a sacudidas, ya que el disco duro y los datos que contiene podrían sufrir daños irrevocables. Preste especial atención a esta indicación cuando transporte el disco duro. No nos responsabilizamos de este tipo de daños. Tenga en cuenta el manual de instrucciones de su PC. No introduzca ningún objeto a través de las aberturas del disco duro, ya que se podría provocar un cortocircuito o incluso fuego. No abra nunca la carcasa del disco duro. Esto pondría fin a la garantía y dañaría el disco duro.

**CONDICIONES DE GARANTÍA:Estimado/a cliente/a:** Nuestros productos están sujetos a un estricto control final de calidad. Si, contra toda previsión, este aparato no funcionara correctamente, diríjase al Servicio Técnico correspondiente que se indica más abajo.

**Tenga en cuenta lo siguiente:** El período de garantía es de tres años y comienza el día de la compra. Guarde el ticket de compra como comprobante. La prestación de la garantía sólo se aplica a errores de material o de fabricación, no a daños en partes frágiles, como las de la carcasa. Durante el período de garantía puede enviar los discos duros defectuosos a la dirección del Servicio Técnico que aparece más abajo. Recibirá un aparato nuevo o se reparará el original de manera gratuita. Una vez transcurrido el período de garantía, seguirá teniendo la posibilidad de enviar el aparato dañado a la dirección que aparece más abajo, aunque en este caso las reparaciones deberán abonarse.

Esta garantía no limita sus derechos legales. La garantía se extinguirá en caso de un manejo abusivo o inapropiado, empleo de la violencia e intervenciones no realizadas por nuestro Servicio Técnico autorizado.

• Buffer: 8 MB • Tamaño de la carcasa:

## **PLATINUM**

## **NOTICE D'UTILISATION**

CONTENU DE L'EMBALLAGE Portable external hard disk · Câble USB 2.0 ou câble USB 3.0 Mode d'emploi et garantie sur le disque dur

### **CARACTERISTIOUES TECHNIQUES HDD**

- $\cdot$  1.8" / 2.5"  $\cdot$  5.400 tr/min  $\cdot$  Cable USB 2.0 ou câble USB 3.0 Capacité formatée:
- $1.8''$  HDD 120 Go 120.031 Go 2,5" HDD 250 Go - 250,059 Go<br>2,5" HDD 250 Go - 250,059 Go  $2.5''$  HDD 500 Go - 500.107 Go 2,5" HDD 500 GO 500,107 GO<br>2,5" HDD 640 Go - 640,135 Go<br>2.5" HDD 750 Go - 750.153 Go  $\cdot$  Taux de transfert (pour USB 2.0) :
- Vitesse de lecture max.: 35 Mo/s<br>Vitesse d'écriture max.: 25 Mo/s
- · Taux de transfert (pour USB 3.0): vitesse de lecture max.: 80 Mo/s vitesse de récriture max.: 80 Mo/s nort USB 3.0 est nécessaire

**NyDrive** ER

- · Mémoire tampon : 8 Mo  $\cdot$  Dimensions boîtier: 1.8": 65 x 115 x 12 mm (x) x H
- $\cdot$  2.5": 81 x 130 x 16 mm ([x ], x H)  $\cdot$  Poids disque dur : 1.8": environ 105 a  $\cdot$
- $2.5"$ : environ 160 q . Températures ambiantes
- 
- En fonctionnement: 5 °C-55 °C<br>Hors fonctionnement: -40 °C-60 °C

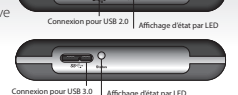

- · Humidité ambiante: En fonctionnement: 8 %-90 % (humidité atmosphérique relative) Hors fonctionnement: 8 %-90 % (humidité atmosphérique relative)
- · Les disques durs sont formatés selon le système de fichiers NTFS (autre format chez la version

CONFIGURATION REQUISE POUR USB 2.0 ET USB 3.0 · Microsoft Windows 2000. XP. Vista ou Windows 7 · Mac OS X 10.3.9 ou plus récent (n'est pas toujours approprié - les informations afférentes peuvent être consultées sur notre site www.bestmedia.de) • Jusqu'à 2 connexions USB 2.0 et 1 port libre USB 3.0

ALIMENTATION EN COURANT (disque dur USB 2.0): Vous pouvez effectuer la connexion du disque dur externe sous USB 2.0. Quelques ordinateurs portables peuvent. sous certaines conditions, requérir l'utilisation d'un hub USB avec une fiche d'alimentation.

ALIMENTATION EN COURANT (disque dur USB 3.0): Vous pouvez connecter le disque dur externe sous USB 3.0. Un petit nombre d'ordinateurs portables peut nécessiter également un répéteur multiport USB 3.0 avec une prise de courant. Attention: Le disque dur USB 3.0 est uniquement compatible vers le bas avec la norme USB 2.0 avec un répéteur multiport USB (alimentation externe pécessaire). Uniquement des taux de transfert maximaux de l'USB 2.0 peuvent être atteints

MISE EN SERVICE (installation simple Pluq- & Play - pour USB 2.0 et USB 3.0): 1) Démarrez votre ordinateur et attendez le chargement complet du système. 2) Raccordez le câble de données joint sur la connexion USB de votre disque dur externe. 3) Branchez l'autre extrémité du câble de connexion au port USB 2.0 ou au port USB 3.0 de votre ordinateur. 4) Lorsque le disque dur est connecté et prêt à fonctionner, le voyant LED s'allume en vert. Lorsque l'on accède au disque dur (en écriture ou en lecture). Le voyant LED clignote en vert

### RETRAIT DU DISOUE DUR DU SYSTEME:

Windows (non requis pour Windows XP et Vista): 1) Double-cliquez sur l'icône « Retirer le périphérique en toute sécurité » dans la barre des tâches. 2) Sélectionnez « Périphérique de stockage de masse USB » dans la fenêtre et cliquez sur « Terminer ». 3) Cliquez sur OK et attendez l'affichage de confirmation. 4) Retirez le câble du disque dur externe

Macintosh: 1) Recherchez l'icône du disque dur externe sur le bureau. 2) Faites glisser l'icône vers la poubelle. 3) Vous pouvez retirer le câble du disque dur externe ...........<br>lorsque l'affichage de l'icône a disparu.

SAUVEGARDE DE DONNEES: Vérifiez que la procédure s'est correctement terminée lorsque vous déplacez ou copiez vos données. Effectuez par ailleurs, toujours une sauvegarde de vos données. Avant de faire parvenir le produit au service client, veuillez effacer l'intégralité des informations personnelles et confidentielles. Le fabricant ne peut être tenu pour responsable d'une perte de données et de ses éventuelles conséquences.

SUPPORT TECHNIQUE CLIENT: Vous trouverez des réponses à vos questions ou de l'aide concernant votre disque dur en cas de problèmes à l'adresse suivante: http:// www.bestmedia.de/standardnav/support.html?L=1

CONFORMITE CE: Ce produit porte le marquage CE conformément aux prescriptions de la directive européenne relative à la compatibilité électromagnétique 2004/108/ CE. Veuillez utiliser le câble USB joint afin de respecter les valeurs limites CEM en viqueur et branchez uniquement des appareils portant le marquage CE. Ce produit sert au stockage de données pour des applications de type « résidentiel, commercial et industrie légère ». Tout recours à la garantie relatif à d'éventuels dommages dus à une utilisation du produit dans d'autres environnements de travail que ceux spécifiés ci-dessus est exclu. Le marquage CE de ce produit est sous la responsabilité de la société BESTMEDIA CD-Recordable GmbH & Co. KG, Industriestraße 48, D-49451 Holdorf, Allemagne.

LIMITATION DE RESPONSABILITE: Veuillez lire attentivement la notice d'utilisation et respecter les instructions. Dans le cas contraire, le produit peut présenter des disfonctionnements. La société BESTMEDIA ne peut être tenue pour responsable des pertes de données ou de tout autre dommage résultant du non-respect des instructions contenues dans cette notice. La société BESTMEDIA, ses partenaires et sous-traitants ne garantissent pas le fonctionnement en continu ou exempt de défauts de ce produit. La société BESTMEDIA décline toute responsabilité envers vous ou envers des tiers concernant des dommages dont les coûts excèdent le prix d'achat de ce produit. Cette limitation s'applique aux dommages de toute nature y compris la destruction, l'endommagement ou la perte de vos enregistrements, programmes et données. Elle s'applique également à tous dommages directs ou indirects, aux pertes de bénéfices et à la non-réalisation d'économies ainsi qu'à tout autre dommage spécifique, incident ou consécutif. Ceci s'applique également aux obligations de réparer le dommage, indépendamment du fait qu'il s'agit d'un acte illicite, d'un emploi ou d'une utilisation inappropriée du produit et/ou de la notice d'utilisation. Cette limitation s'applique même si la société BESTMEDIA, ou un représentant agréé, un centre de service agréé ou un revendeur a été informé par un tiers de l'éventualité d'un tel dommage ou recours.

APPLICATIONS PROBLEMATIQUES: Ce produit n'est pas destiné à être utilisé dans le cadre « d'applications problématiques » telles que les applications médicales, les systèmes de support vital, les interconnexions d'implants médicaux, les équipements de transport commercial, les centrales nucléaires ainsi que toutes autres applications et systèmes pour lesquels la défaillance du produit est susceptible de causer des blessures, des décès ou d'importants dommages matériels. La société BESTMEDIA décline toute responsabilité pour une utilisation de ce produit dans le cadre d'applications problématiques. Vous assumez l'entière responsabilité pour toute conséquence résultant de l'utilisation de ce produit dans le cadre d'une application problématique. La société BESTMEDIA se réserve également le droit, de refuser la maintenance d'un produit utilisé dans le cadre d'applications problématiques. En outre, la société BESTMEDIA décline expressément toute responsabilité concernant l'entretien ou le refus de maintenance d'un tel produit.

DROIT DE PROPRIETE INTELLECTUELLE ET MARQUES: © 2008 BESTMEDIA CD-Recordable GmbH & Co. KG. Tous droits réservés. Cette notice d'utilisation est protégée par le droit de la propriété intellectuelle. Le copyright est la propriété exclusive de la société BESTMEDIA CD-Recordable GmbH & Co. KG. Toutes les marques sont la processes and the respective respectifs. Sous réserve de modifications optiques et techniques ainsi que d'erreurs d'impression.

CONSIGNES DE SECURITE: Pour utiliser votre nouvel appareil de manière fiable et en toute sécurité, veuillez lire attentivement les consignes de sécurité ainsi que cette notice d'utilisation avant de procéder à la connexion de l'appareil. En cas de remise du produit à une tierce personne, veuillez également joindre la notice d'utilisation. Le remplacement du disque dur ne peut être effectué que par quelqu'un de compétent pour la modification et/ou la mise à niveau d'un PC. Si vous n'avez pas les qualifications nécessaires, faites appel à un technicien spécialisé dans ce domaine. Les disques durs sont extrêmement sensibles aux chocs. Ne laissez jamais le lecteur tomber et ne l'exposez pas à des chocs ou secousses. Cela pourrait endommager le disque dur et les données qu'il contient de facon irréversible. Faites notamment attention lors du transport du disque dur. Les dommages de ce type ne sont pas couverts par la garantie. Suivez les instructions données dans la notice d'utilisation de votre PC. N'introduisez aucun obiet à l'intérieur du disque dur par les fentes et ouvertures du boîtier. Cela pourrait provoquer un court-circuit ou même un incendie. N'ouvrez jamais le boîtier du disque dur. Cela mettrait fin à la garantie et conduirait inévitablement à la destruction du disque dur. Ne laissez pas des enfants sans surveillance jouer avec des appareils électriques. Les enfants ne voient pas toujours les éventuels dangers. Le disque dur n'est pas concu pour fonctionner dans des entreprises de l'industrie lourde.

CONDITIONS DE GARANTIE: Chère cliente, cher client, Nos produits sont soumis à un contrôle final de qualité très rigoureux. Si, contre toute attente, l'appareil présente des défauts de fonctionnement, adressez-vous tout simplement au centre de service dont vous relevez. Veuillez trouver l'adresse ci-dessous.

Veuillez prendre en considération: La durée de garantie est de trois ans à compter de la date d'achat. Veuillez conserver le ticket de caisse comme preuve d'achat. Cette garantie ne couvre que les défauts tels que le matériel défectueux ou les défauts de fabrication mais ne s'applique pas aux dommages subis par les éléments fragiles tel le boîtier. Pendant la période de garantie, les disques durs défectueux peuvent être envoyés franco de port à l'adresse de service indiquée ci-dessous. Vous recevrez en échange et gratuitement un appareil neuf ou réparé. A l'expiration de la période de garantie, vous avez également la possibilité d'envoyer l'appareil défectueux à l'adresse mentionnée ci-dessous afin de le faire réparer. Les réparations éventuelles à l'expiration de la garantie vous seront toutefois facturées. Cette garantie ne peut en aucun cas se substituer à la garantie légale du fournisseur. La garantie est annulée en cas d'emploi abusif et d'utilisation inappropriée, d'usage de la force ainsi qu'en cas d'interventions non réalisées par notre centre de service agrée.

## **PLATINUM**  $\mathsf{\bf PLATINUM} \hspace{1cm} \substack{\text{MyDriye} \atop \text{Dxibz20 or 3.0 Di}}$

ΠΕΡΙΕΧΟΜΕΝΑ ΣΥΣΚΕΥΑΣΙΑ Φορητός εξωτερικός σκληρός δίσκος · Σαλώδιο USB 2.0 ή καλώδιο USB 3.0 • Οδηγίες χρήσης & όροι εγγύησης υπάρχουν στον σκληρό δίσκο

### ΤΕΧΝΙΚΑ ΣΤΟΙΧΕΙΑ HDD

- 1,8" / 2,5" 5400 στρ./λεπτό USB 2.0 ή USB 3.0
- Διαμορφωμένη χωρητικότητα: 1,8" HDD 120 GB 120,031 GB 2.5" HDD 250 GB - 250,059 GB 2.5" HDD 320 GB - 320,073 GB 2.5" HDD 500 GB - 500,107 GB 2.5" HDD 640 GB - 640,135 GB
	- 2.5" HDD 750 GB 750,153 GB
- Ταχύτητα μετάδοσης (σε USB 2.0): Μέγιστη ταχύτητα ανάγνωσης: 35 MB / δευτ.
- Μέγιστη ταχύτητα εγγραφής: 25 MB / δευτ.
- Ταχύτητα μεταφοράς (σε USB 3.0): Μεγιστη ταχυτητα αναγνωσης: 80 MB / δευτ.<br>Μέγιστη ταχύτητα εγγραφής: 70 MB / δευτ.<br>Παρακαλούμε προσέχετε τα ακόλουθα Για τη γρήγορη μεταφορά<br>δεδομένων Super-Speed USB 3.0 απαιτείται θύρα USB 3.0.
- Ενδιάμεση μνήμη: 8 MB
- Διαστάσεις περιβλήματος: 1,8": 65 x 115 x 12 mm ( Π x Μ x Υ ) •
- 2,5": 81 x 130 x 16 mm ( Π x Μ x Υ )
- Βάρος σκληρού δίσκου: 1,8": περίπου 105 γρ.
- 
- 2,5": περίπου 160 γρ. Θερμοκρασίες περιβάλλοντος: Σε λειτουργία: 5° C - 55° C • Εκτός λειτουργίας: -40° C - 60° C
- Υποδοχή για USB 2.0 Λυχνία LED για ένδειξη κατάστασης Υποδοχή για USB 3.0 Λυχνία LED για ένδειξη κατάστασης
- Υγρασία περιβάλλοντος: Σε λειτουργία: 8 % - 90 % (σχετική υγρασία αέρα) Εκτός λειτουργίας: 8 % - 90 %
- (σχετική υγρασία αέρα) Οι σκληροί δίσκοι έχουν διαμορφωθεί στο σύστημα αρχείων NTFS (Διαφέρει σε υπολογιστή MAC).

**ΑΠΑΙΤΗΣΕΙΣ ΣΥΣΤΗΜΑΤΟΣ ΓΙΑ USB 2.0 ΚΑΙ USB 3.0** • Microsoft Windows 2000, XP, Vista ή Windows 7 • Mac OS X 10.3.9 ή ανώτερο (Κατάλληλο με περιορισμούς - σχετικές πληροφορίες θα βρείτε στην ιστοσελίδα www.bestmedia.de ) • Το ανώτατο 2 ελεύθερες θύρες USB 2.0 ή 1 ελεύθερη θύρα USB 3.0

**ΤΡΟΦΟΔΟΣΙΑ ΡΕΥΜΑΤΟΣ (USB 2.0 σκληρός δίσκος):** Η σύνδεση του εξωτερικού σκληρού δίσκου είναι δυνατή με USB 2.0. Σε μερικούς λιγοστούς φορητούς υπολογιστές, ενδεχομένως να απαιτείται κατά περίπτωση η χρήση ενός USB Hub.

**ΤΡΟΦΟΔΟΣΙΑ ΡΕΥΜΑΤΟΣ (USB 3.0 σκληρός δίσκος):** Μπορείτε να συνδέσετε τον εξωτερικό σκληρό δίσκο στo USB 3.0. Σε κάποια ελάχιστα notebook μπορεί ενδεχομένως να απαιτείται η χρήση ενός USB hub 3.0 με πρίζα.

Παρακαλούμε προσέχετε τα ακόλουθα: Ο σκληρός δίσκος USB 3.0 είναι συμβατός μόνο σε συνδυασμό με ένα USB hub (απαιτείται εξωτερική τροφοδοσία ρεύματος) στις προδιαγραφές USB 2.0! Επιτυγχάνεται η μέγιστη ταχύτητα μεταφοράς του USB 2.0.

**ΘΕΣΗ ΣΕ ΛΕΙΤΟΥΡΓΙΑ** (Εύκολη εγκατάσταση Plug- & Play – ισχύει για USB 2.0 & USB 3.0): **1)** Εκκινήστε τον υπολογιστή και περιμένετε μέχρι να γίνει πλήρη φόρτωση του συστήματός σας. **2)** Συνδέστε το συνημμένο καλώδιο σύνδεσης δεδομένων στην υποδοχή USB του εξωτερικού σκληρού δίσκου σας. **3)** Συνδέετε το άλλο άκρο του καλωδίου σύνδεσης στην υποδοχή USB 2.0 ή USB 3.0 του υπολογιστή σας. **4)** Μόλις συνδεθεί ο εξωτερικός δίσκος και είναι έτοιμος για λειτουργία, η λυχνία LED ανάβει και γίνεται πράσινη. **ΑΠΟΜΑΚΡΥΝΣΗ ΣΚΛΗΡΟΥ ΔΙΣΚΟΥ ΑΠΟ ΤΟ ΣΥΣΤΗΜΑ**

**Windows** (Δεν απαιτείται για Windows XP και Vista): **1)** Κάντε διπλό κλικ στο σύμβολο στη γραμμή εργασιών «Ασφαλής κατάργηση συσκευών υλικού». **2)** Στο παράθυρο «Συσκευή αποθήκευσης USB» επισημάνετε κατάλληλα και κάντε κλικ στο «Τέλος». **3)** Κάντε κλικ στο OK και περιμένετε μέχρι να εμφανιστεί μια επιβεβαίωση. **4)** Αφαιρέστε το καλώδιο από τον σκληρό δίσκο.

**Macintosh**: **1)** Αναζητήστε το σύμβολο για τον εξωτερικό δίσκο στην επιφάνεια εργασίας. **2)** Σύρετε το σύμβολο πάνω από την ένδειξη του κάδου ανακύκλωσης. **3)** Μόλις σταματήσει να εμφανίζεται το σύμβολο, μπορείτε να αφαιρέσετε το καλώδιο από τον εξωτερικό σκληρό δίσκο.

**ΔΗΜΙΟΥΡΓΙΑ ΑΝΤΙΓΡΑΦΟΥ ΑΣΦΑΛΕΙΑΣ ΔΕΔΟΜΕΝΩΝ:** Ελέγχετε κατά την μετατόπιση ή αντιγραφή των δεδομένων σας ότι η διαδικασία εκτελείται σωστά. Επιπλέον, πάντα να διεξάγετε μια δημιουργία αντιγράφου δεδομένων ασφαλείας. Πριν την αποστολή του προϊόντος στην Τεχνική Υπηρεσία Πελατών, διαγράψτε όλες τις προσωπικές και εμπιστευτικές πληροφορίες. Η αξίωση αποζημίωσης για την απώλεια δεδομένων και κατά συνέπεια για την πρόκληση επακόλουθων ζημιών αποκλείεται.

**ΤΕΧΝΙΚΗ ΥΠΗΡΕΣΙΑ ΠΕΛΑΤΩΝ:** Για απορίες ή προβλήματα με τον σκληρό σας δίσκο θα βρείτε στον ιστότοπο: http://www.bestmedia.de/standardnav/support.html?L=1 **ΣΥΜΜΟΡΦΩΣΗ CE:** Συτό το προϊόν φέρει σήμανση CE βάσει των προδιαγραφών της Συρωπαϊκής Οδηγίας περί ηλεκτρομαγνητικής συμβατότητας 2004/108/EΣ Να χρησιμοποιείτε το συνημμένο καλώδιο σύνδεσης USB προκειμένου να τηρούνται οι επιτρεπόμενες οριακές τιμές ΗΜΣ και συνδέετε μόνο συσκευές που φέρουν σήμανση CE. Αυτό το προϊόν χρησιμεύει για την αποθήκευση δεδομένων σε «περιβάλλοντα κατοικιών, καταστημάτων και μικροπωλητών». Εάν χρησιμοποιείτε το προϊόν υπό παρεκκλίνουσες συνθήκες εργασίες, δεν θα μπορείτε αργότερα να προβάλλετε αξιώσεις εγγύησης για πιθανές βλάβες. Για τη σήμανση CE αυτού του προϊόντος είναι υπεύθυνη η εταιρεία BEST-MEDIA CD-Recordable GmbH & Co. KG, Industriestraße 48, D-49451 Holdorf, Γερμανία.

**ΑΠΟΠΟΙΗΣΗ ΕΥΘΥΝΗΣ:** Διαβάστε προσεκτικά και να τηρείτε τις οδηγίες χρήσης. Διαφορετικά, το προϊόν ενδεχομένως να μην λειτουργήσει απρόσκοπτα. Η BESTMEDIA δεν μπορεί να καταστεί υπεύθυνη για απώλειες δεδομένων ή βλάβες που προκύπτουν από μια τέτοια χρήση. Η BESTMEDIA, οι εταίροι της και οι προμηθευτές δεν αναλαμβάνουν ουδεμία ευθύνη ότι αυτό το προϊόν θα λειτουργήσει χωρίς διακοπή και χωρίς σφάλματα. Η BESTMEDIA δεν ευθύνεται σε καμία περίπτωση έναντι εσάς ή τρίτων για βλάβες, των οποίων το κόστος υπερβαίνει την τιμή αγοράς αυτού του προϊόντος. Αυτός ο περιορισμός ισχύει για βλάβες οιασδήποτε φύσης συμπεριλαμβανομένης της καταστροφής, βλάβης ή απώλειας των σημειώσεων, προγραμμάτων ή αρχείων σας. Ισχύει επίσης για όλες τις άμεσες ή έμμεσες ζημιές, για ζημιές που προκύπτουν εξαιτίας της απώλειας εσόδων, της απώλειας οικονομιών και εξαιτίας άλλων, ειδικών, έμμεσων ή επακόλουθων ζημιών. Αυτό ισχύει και για την υποχρέωση καταβολής αποζημιώσεων, ανεξάρτητα από το αν οι ζημιές οφείλονται σε μια μη επιτρεπόμενη ενέργεια, τη χρήση ή εσφαλμένη χρήση του προϊόντος ή/και των οδηγιών χρήσης. Αυτός ο περιορισμός ισχύει ακόμη και αν η BESTMEDIA ή ένας εξουσιοδοτημένος αντιπρόσωπος, ένα εξουσιοδοτημένο κέντρο εξυπηρέτησης ή ένας έμπορος ενημερώθηκε από τρίτους για τη δυνατότητα μιας τέτοιας βλάβης ή αξίωσης.

**ΠΡΟΒΛΗΜΑΤΙΚΕΣ ΕΦΑΡΜΟΓΕΣ**: Αυτό το προϊόν δεν προορίζεται για χρήση σε «Προβληματικές εφαρμογές». Σ' αυτές περιλαμβάνονται ιατρικές εφαρμογές, συστήματα διατήρησης ζωτικών λειτουργιών, συνδέσεις σε ιατρικά εμφυτεύματα, εμπορικές εγκαταστάσεις μεταφοράς και σταθμοί παραγωγής πυρηνικής ενέργειας, καθώς και άλλες εφαρμογές και συστήματα, στις οποίες η αστοχία λειτουργίας του προϊόντος μπορεί να προκαλέσει τραυματισμούς, θανάτους ή σημαντικές υλικές ζημιές. Η BESTMEDIA αποποιείται κάθε ευθύνης σε περίπτωση χρήσης αυτού του προϊόντος σε προβληματικές εφαρμογές. Εάν χρησιμοποιήσετε αυτό το προϊόν σε μια προβληματική εφαρμογή, αναλαμβάνετε την πλήρη ευθύνη για όλες τις συνέπειες. Επιπλέον, η BESTMEDIA επιφυλάσσεται του δικαιώματος να αρνηθεί τη συντήρηση ενός προϊόντος που χρησιμοποιείται σε μια προβληματική εφαρμογή. Εκτός αυτού, η BESTMEDIA αποκλείει ρητώς κάθε εγγύηση για τη συντήρηση ή άρνηση συντήρησης ενός τέτοιου προϊόντος.

**ΔΙΚΑΙΩΜΑ ΠΝΕΥΜΑΤΙΚΗΣ ΙΔΙΟΚΤΗΣΙΑΣ ΚΑΙ ΕΜΠΟΡΙΚΟ ΣΗΜΑ:** Πνευματικά δικαιώματα© 2008 BESTMEDIA CD-Recordable GmbH & Co. KG. Με επιφύλαξη παντός νόμιμου δικαιώματος. Οι παρούσες οδηγίες χρήσης προστατεύονται σύμφωνα με τις διατάξεις περί πνευματος του πολικούστου<br>στην εταιρεία BESTMEDIA CD-Recordable GmbH & Co. ΚG. Όλα τα εμπορικά σήματα αποτελούν ιδιοκτήση. Με επιδιοκούσ τροποποιήσεων, καθώς και τυπογραφικών σφαλμάτων.

**ΥΠΟΔΕΙΞΕΙΣ ΑΣΦΑΛΕΙΑΣ:** Για την ασφαλή και αξιόπιστη χρήση της καινούριας σας συσκευής, διαβάστε προσεκτικά τις υποδείξεις ασφαλείας και τις παρούσες οδηγίες χρήσης πριν συνδέσετε τη συσκευή. Σε περίπτωση μεταπώλησης του προϊόντος σε άλλα άτομα, θα πρέπει να παραδώσετε επίσης και τις οδηγίες χρήσης. Η αντικατάσταση του σκληρού δίσκου πρέπει να γίνεται μόνο από άτομα που είναι εξοικειωμένα με τη μετασκεύαση ή τον εξοπλισμό ενός Η/Υ. Εάν δεν διαθέτετε τις κατάλληλες ικανότητες, απευθυνθείτε σε έναν κατάλληλο τεχνικό. Οι σκληροί δίσκοι είναι εξαιρετικά ευαίσθητοι στις προσκρούσεις. Μην αφήνετε ποτέ να σας πέσει ο σκληρός δίσκος και μην τον εκθέτετε σε προσκρούσεις ή κραδασμούς, διότι κάτι τέτοιο θα μπορούσε να οδηγήσει σε οριστική καταστροφή του σκληρού δίσκου και των δεδομένων που περιέχει. Να το λαμβάνετε αυτό υπόψη σας ιδιαίτερα κατά τη μεταφορά του σκληρού δίσκου. Για τέτοιες ζημιές δεν αναλαμβάνουμε ουδεμία ευθύνη. Ακολουθήστε τις οδηγίες χρήσης του Η/Υ σας. Μην εισάγετε αντικείμενα στο εσωτερικό του σκληρού δίσκου μέσω των οπών. Αυτό θα μπορούσε να οδηγήσει σε ηλεκτρικό βραχυκύκλωμα ή και σε πυρκαγιά. Μην ανοίγετε ποτέ το περίβλημα του σκληρού δίσκου. Κάτι τέτοιο μπορεί να τερματίσει την αξίωση εγγύησης και αναπόφευκτα σε καταστροφή του σκληρού δίσκου. Μην αφήνετε τα μικρά παιδιά να παίζουν με ηλεκτρικές συσκευές χωρίς επιτήρηση, καθότι δεν είναι πάντα σε θέση να αναγνωρίζουν τους πιθανούς κινδύνους. Ο σκληρός δίσκος δεν έχει σχεδιαστεί για χρήση σε επιχειρήσεις της βαριάς βιομηχανίας.

**ΟΡΟΙ ΕΓΓΥΗΣΗΣ Αγαπητή πελάτισσα, αγαπητέ πελάτη,** τα προϊόντα μας υποβάλλονται σε αυστηρούς τελικούς ελέγχους ποιότητας. Σε περίπτωση που ενάντια σε όλες τις προσδοκίες αυτή η συσκευή δεν λειτουργεί σωστά, απευθυνθείτε στην κατωτέρω αναφερόμενη αντιπροσωπεία τεχνικής εξυπηρέτησης που είναι υπεύθυνη νια εσάς.

**Προσέξτε τα εξής:** Η περίοδος εγγύησης διαρκεί τρία χρόνια και τίθεται σε ισχύ την ημερομηνία της αγοράς. Παρακαλούμε φυλάξτε την απόδειξη αγοράς ως αποδεικτικό για την αγορά. Η εγγύηση ισχύει μόνο για σφάλματα υλικού ή κατασκευής αλλά όχι για βλάβες στα εύθραυστα μέρη, π.χ. στο περίβλημα. Κατά τη διάρκεια της περιόδου εγγύησης, οι ελαττωματικοί σκληροί δίσκοι μπορούν να αποστέλλονται στη διεύθυνση τεχνικής εξυπηρέτησης που αναφέρεται κατωτέρω. Κατόπιν θα σας επιστραφεί δωρεάν μια καινούρια ή επισκευασμένη συσκευή. Μετά τη λήξη της περιόδου εγγύησης έχετε επίσης τη δυνατότητα να αποστείλετε την ελαττωματική συσκευή στη διεύθυνση που αναγράφεται παρακάτω για επισκευή.Μετά την λήξη ισχύος της εγγύησης, οι επισκευές υπόκεινται σε χρέωση. ⊠υτή η εγγύηση δεν περιορίζει τα νόμιμα σας δικαιώματά σας. Σε περίπτωση καταχρηστικού και ακατάλληλου χειρισμού, άσκησης βίας ή επεμβάσεων που δεν έγιναν από την εξουσιοδοτημένη μας αντιπροσωπεία τεχνικής εξυπηρέτησης, παύει να ισχύει η εγγύηση.

#### **PLATINUM**  $\mathsf{\bf PLATINUM} \hspace{1cm} \substack{\text{MyDrive}} \ \substack{\text{HR} \ \text{LUMI} \ \text{LUMI} \ \text{LUMI} \ \text{LUMI} \ \text{LUMI} \ \text{LUMI}}$ Priključsak 2.0 USB LED-prikaz statusa SADRŽAJ PAKOVANJA Prenosivi tvrdi disk • Kabel za USB 2.0 ili kabel za USB 3.0 • Upute za korištenje i uvjeti jamstva na tvrdom diskuTEHNIČKI PODACI HDD • Brzina prijenosa (kod USB 3.0):  $\cdot$  1,8" / 2,5"  $\cdot$  5400 U/min  $\cdot$  USB 2.0 ili USB 3.0 max. brzina čitanja: 80 MB / sek. Priključsak 3.0 USB LED-prikaz statusa • Formatirani kapacitet: max. brzina pisanja: 70 MB / sek.<br>Obratite pozornost na sljedeće: Za iznimno brz prijenos podataka 1,8" HDD 120 GB - 120,031 GB Obratite pozornost na sljedeće: Za iznimno brz prijenos podataka na uređaju USB 3.0 potreban je priključak za USB 3.0. 2,5" HDD 250 GB - 250,059 GB 2,5" HDD 320 GB - 320,073 GB • Memorija: 8 MB • Prostorna vlaga: • Dimenzije kućišta: 1,8": 65 x 115 x 12 mm U pogonu: 8 % - 90 % (relativna vlaga u zraku) 2,5" HDD 500 GB - 500,107 GB 2,5" HDD 640 GB - 640,135 GB  $( \xi_{X} D_{X} V ) \cdot 2.5$ ": 81 x 130 x 16 mm  $( \xi_{X} D_{X} V )$  Izvan pogona: 8 % - 90 % 2,5" HDD 750 GB - 750,153 GB • Težina tvrdog diska: 1,8": cca. 105 gr. • 2,5": (relativna vlaga u zraku) • Brzina prijenosa (kod USB 2.0): cca. 160 gr. • Tvrdi diskovi su formatirani u sustavu max. brzina čitanja: 35 MB / sek. • Prostorne temperature: U pogonu: 5° C - 55° C podataka NTFS (ako se radi o MAC računalu, for max. brzina pisanja: 25 MB / sek. Izvan pogona: - 40° C - 60° C mat je drugačiji).

**KONFIGURACIJA SUSTAVA ZA USB 2.0 I USB 3.0:** • Microsoft Windows 2000, XP, Vista ili Windows 7 • Mac OS X 10.3.9 ili više (primjenjuje se samo u određenim slučajevima - informacije o tome potražite na našim web-stranicama www.bestmedia.de.) • Maksimalno 2 dostupna priključka za USB 2.0 ili jedan dostupan priključak za USB 3.0

**NAPAJANJE STRUJOM (tvrdi disk USB 2.0):** Prijenosni tvrdi disk možete priključiti preko USB 2.0. Kod nekolicine prijenosnih računala pod određenim okolnostima potrebno je koristiti USB priključak sa mrežnim utikačem.

**NAPAJANJE STRUJOM (tvrdi disk USB 3.0):** Vanjski tvrdi disk možete spojiti na uređaj USB 3.0. Na rijetkim se prijenosnim računalima u određenim uvjetima USB 3.0 koncentrator može koristiti samo uz utikač.

Obratite pozornost na sljedeće: Tvrdi disk USB 3.0 kompatibilan je sa starijim verzijama standarda USB 2.0 samo uz priključak za USB (potrebno je vanjsko napajanje)! Pri tome je jedino moguće postići najveće brzine prijenosa kao na uređaju USB 2.0.

**PUŠTANJE U POGON** (jednostavna Plug&Play instalacija – dostupna za USB 2.0 i USB 3.0): **1)** Pokrenite svoje računalo i čekajte, dok se Vaš sustav u cijelosti učita. **2)** Priloženi kabel za prijenos podataka priključite na USB priključak Vašeg prijenosnog tvrdog diska. **3)** Drugi kraj kabela za povezivanje priključite u utor za USB 2.0 ili USB 3.0 na računalu. **4)** Kada je tvrdi disk pogonski spreman, LED svjetiljka svijetli u zelenoj boji.

### **TVRDI DISK IZVADITI IZ SUSTAVA**

Windows (nije potrebno kod Windows XP i Vista): 1) Kliknite dva puta na simbol u programskom traku "Sigurno ukloniti hardware".

**2)** U prozoru označite "USB uređaj za pohranjivanje podataka" i kliknite na "Okončati". **3)** Kliknite na OK i čekajte, dok se prikaže potvrda.

### **4)** Iskopčajte kabel sa eksternog tvrdog diska.

**Macintosh: 1)** Potražite simbol za prijenosni tvrdi disk na desktopu. **2)** Povucite simbol preko znaka za smeće. **3)** Kada se simbol više ne prikazuje, kabel možete iskopčati sa prijenosnog tvrdog diska.

**POHRANA PODATAKA**: Prilikom povlačenja i kopiranja vaših podataka provjerite, da li je postupak ispravno završen. Osim toga uvijek provedite postupak osiguranja podataka. Prije nego proizvod pošaljete službi za kupce, molimo Vas poništite sve osobne i povjerljive informacije. Traženje prava na nadoknadu štete za gubitak podataka i štete nastale uslijed toga je isključeno.

**TEHNIČKA PODRŠKA:** Pomoć kod pitanja ili problema sa Vašim tvrdim diskom naći će te pod: http://www.bestmedia.de/standardnav/support.html?L=1

**CE SUKLADNOST:** Ovaj proizvod je prema normama europske smjernice o elektromagnetskoj podnošljivosti 2004/108/EG označen sa znakom CE. Koristite molimo Vas priloženi USB priključni kabel kako biste održali EMV granične vrijednosti i priključite samo one uređaje, koji su označeni sa znakom CE. Ovaj proizvod služi za pohranu podataka u "stambenim i poslovnim prostorijama i prostorijama malog obrta". Ako proizvod koristite pod odstupajućim radnim uvjetima, u slučaju oštećenja nemate pravo na jamstvo. Za oznaku CE ovog proizvoda je odgovorna BESTMEDIA CD-Recordable GmbH & Co. KG, Industriestraße 48, D-49451 Holdorf, Njemačka.

**ISKLJUČENJE JAMSTVA:** Molimo Vas pažljivo pročitajte uputu za uporabu i pridržavajte je se. U suprotnom je moguće da proizvod ne funkcionira ispravno. Za gubitke podataka ili štete, koje eventualno nastanu zbog toga, BESTMEDIA ne jamči. Za neprekidno funkcioniranje i funkciju ovog proizvoda bez greške BESTMEDIA, njegovi partneri i dostavljači ne preuzimaju jamstvo. BESTMEDIA ni u kom slučaju Vama ili trećim licima ne odgovara za štete, čiji troškovi prekoračuju kupovnu cijenu ovog proizvoda. Ovo ograničenje vrijedi za štete bilo koje vrste uključujući i uništavanje, oštećenje ili gubitak Vaših zapisa, programa i podataka. Ono također vrijedi i za sve direktne ili indirektne štete, izostale dobitke, izostale uštede ili druge specijalne, indirektne štete ili posljedične štete. To vrijedi i za obvezu nadoknade štete, neovisno o tome, da li zasniva na nedozvoljenoj radnji, korištenju ili nestručnom korištenju proizvoda i/ili upute za uporabu. Ovo ograničenje vrijedi i onda, ako je BESTMEDIA ili ovlašteni zastupnik o mogućnosti nastajanja takve štete ili prava preko trećeg lica informirao ovlašteni servis ili trgovca.

PROBLEMATIČNE PRIMJENE: Ovaj proizvod nije predviđen za "Problematične primjene". Pod to se podrazumijevaju medicinska korištenja, sustavi koji održavaju život, spajanje sa medicinskim implantatima, komercijalne transportne naprave i nuklearne elektrane kao i drugi načini primjene i sustavi, u kojima ispad ovog proizvoda može prouzrokovati ozljede, smrt ili znatne stvarne štete. BESTMEDIA za korištenje ovog proizvoda u problematičnim primjenama isključuje svaku vrstu jamstva. Ako ovaj proizvod koristite u problematičnoj primjeni, za sve posljedice preuzimate punu odgovornost. BESTMEDIA si osim toga pridržava pravo odbijanja popravka proizvoda korištenog u problematičnoj primjeni. BESTMEDIA osim toga izričito isključuje svako jamstvo za održavanje ili odbijanje popravka jednog takvog proizvoda.

**AUTORSKO PRAVO I OZNAKA PROIZVODA:** © 2008 BESTMEDIA CD-Recordable GmbH & Co. KG. Sva prava ostaju pridržana. Ova uputa za uporabu podliježe zaštiti autorskih prava. Copyright ima tvrtka BESTMEDIA CD-Recordable GmbH & Co. KG. Sve oznake proizvoda su vlasništvo njenog dotičnog imatelja. Tehničke i optičke izmjene, zabune i štamparske greške pridržane.

**SIGURNOSNE UPUTE:** Kako biste svoj uređaj mogli sigurno i pouzdano koristiti, prije priključivanja uređaja molimo Vas pažljivo pročitajte sigurnosne upute i uputu za uporabu. Ako proizvod dajete drugim osobama, dajte im i ovu uputu za uporabu.

Tvrdi disk smiju zamijeniti samo osobe, koje su upoznate sa pregrađivanjem / opremanjem osobnog računala. Ukoliko nemate potrebnu kvalifikaciju, dajte nalog odgovarajućem tehničaru. Tvrdi diskovi su vrlo osjetljivi na udarce. Disk nikada nemojte pustiti da padne i nemojte ga izlagati udarcima ili potresu, pošto bi to moglo nepovratno uništiti tvrdi disk i podatke koji se nalaze na njemu. To posebno uzmite u obzir prilikom transporta tvrdog diska. Za takvu vrstu šteta ne preuzimamo jamstvo. Slijedite uputu za uporabu Vašeg osobnog računala.

Kroz otvore tvrdog diska nemojte uvoditi predmete u njegovu unutrašnjost. To bi moglo prouzrokovati električni kratki spoj ili požar.

Nemojte nikada otvarati kućište tvrdog diska. To bi prekinulo pravo na jamstvo i neizbježno dovelo do uništavanja tvrdog diska.

Djecu nemojte bez nadzora pustiti da se igraju na električnim uređajima, jer oni ne mogu uvijek prepoznati moguće opasnosti.

Tvrdi disk nije koncipiran za rad u poduzećima teške industrije.

**UVJETI JAMSTVA: Dragi kupče,** naš proizvod podliježe strogoj završnoj kontroli kvalitete. Ako ovaj uređaj ipak ne bi ispravno funkcionirao, jednostavno se molimo Vas obratite dole naznačenoj servisnoj podružnici, koja je za Vas nadležna.

**Molimo Vas obratite pozor na sljedeće:** Jamstvo vrijedi tri godine i počinje sa danom kupnje. Pohranite molimo Vas račun kao dokaz o kupnji. Davanja iz jamstva vrijede samo za greške u materijalu ili tvorničke greške, ne i za oštećenja na lomljivim dijelovima, npr. na kućištu. Za vrijeme trajanja jamstva defektne tvrde diskove bez plaćanja poštarine možete poslati na dole naznačenu adresu servisa. U tom slučaju će te besplatno dobiti novi ili popravljeni uređaj. Nakon isteka trajanja jamstva, pokidani uređaj možete na dole naznačenu adresu poslati na popravak. Nakon isteka jamstva se potrebni popravci moraju platiti. Vaša zakonska prava nisu ograničena ovim jamstvom. Jamstvo propada kod zlouporabe ili nestručne primjene, primjene sile i kod zahvata, koje nije provela naša ovlaštena servisna podružnica.

## **PLATINUM EXTINUM**  $MyDriye^{(H)}$

DOBOZ TARTALMA Hordozható külső merevlemez • USB 2.0 kábel ill. USB 3.0 kábel • Kezelési útmutató és garanciális feltételek a merevlemezen

### HDD MEREVLEMEZ MŰSZAKI ADATAI

- 1,8" / 2,5" 5400 ford./perc USB 2.0 ill. USB 3.0
- Formatált kapacitás:
	- 1,8" HDD 120 GB 120,031 GB 2,5" HDD 250 GB - 250,059 GB 2,5" HDD 320 GB - 320,073 GB 2,5" HDD 500 GB - 500,107 GB 2,5" HDD 640 GB - 640,135 GB
- 2,5" HDD 750 GB 750,153 GB • Adatátviteli sebesség (USB 2.0 esetén): max. olvasási sebesség: 35 MB/s
- max. írási sebesség: 25 MB/s
- Átviteli sebesség (USB 3.0 esetén): max. olvasási sebesség: 80 MB/s<br>max. írási sebesség: 70 MB/s max. írási sebesség: 70 MB/s Kérjük, vegye figyelembe a következőket: A gyors Super-Speed USB 3.0 adatátvitelhez USB 3.0 port szükséges. • Puffer: 8 MB
- Készülékház méretei: 1,8": 65 x 115 x 12 mm (sz x h x m) • 2,5": 81 x 130 x 16 mm (sz x h x m)
	- Merevlemez súlya: 1,8": kb. 105 g 2,5": kb. 160 g
	- Környezeti hőmérsékleti tartományok:
		- üzem közben: +5°C +55°C használaton kívül: -40°C - +60°C

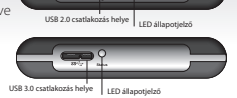

- Környezeti nedvességtartalom: üzem közben: 8 % - 90 % (relatív nedvességtartalom)
- használaton kívül: 8 % 90 % (relatív nedvességtartalom)
- A merevlemezek NTFS fájlrendszerben vannak
- formatálva (eltérő formátum a MAC verzió esetén).

**RENDSZERKÖVETELMÉNYEK USB 2.0 ÉS USB 3.0 ESETÉN**:• Microsoft Windows 2000, XP, Vista vagy Windows 7 • Mac OS X 10.3.9 vagy újabb (csak bizonyos körülmények esetén érvényes – Kapcsolódó információkat honlapunkon talál: www.bestmedia.de) • Max. 2 szabad USB 2.0 csatlakozó ill. 1 szabad USB 3.0 csatlakozó **ÁRAMELLÁTÁS (USB 2.0 merevlemez):** A külső merevlemez USB 2.0 csatlakozón keresztül csatlakoztatható. Egyes notebookoknál bizonyos esetekben szükségessé válhat egy hálózati csatlakozó dugóval rendelkező USB hub használata.

**ÁRAMELLÁTÁS (USB 3.0 merevlemez):** A külső merevlemezt USB 3.0 csatlakozással csatlakoztathatja. Néhány notebook esetén bizonyos körülmények között szükséges lehet egy tápegységgel ellátott USB 3.0 hub használata.

Kérjek, vegye figyelembe: Az USB 3.0 merevlemez csak USB hubbal együtt (külső áramellátás szükséges) kompatibilis az USB 2.0 szabvánnyal! Ebben az esetben csak az USB 2.0 maximális átviteli sebessége érhető el.

**ÜZEMBEHELYEZÉS** (egyszerű Plug & Play telepítés – USB 2.0 és USB 3.0 esetén is érvényes): **1)** Indítsa el a számítógépét és várjon, míg a rendszer teljesen betöltődött. **2)** Csatlakoztassa a mellékelt adatátviteli kábelt a külső merevlemez USB csatlakozóhelyéhez. **3)** Csatlakoztassa a kábel másik végét a számítógép szabad USB 2.0 ill. USB 3.0 portjához. **4)** Amikor a merevlemez üzemkész állapotban csatlakoztatva van, kigyullad egy zöld LED-lámpa.

### **MEREVLEMEZ KIIKTATÁSA A RENDSZERBŐL**

**Windows** (Windows XP és Vista esetében nem szükséges): **1)** A tálcán dupla kattintással kattintson a "Hardware biztonságos eltávolítása" elnevezésű ikonra. **2)** A megjelenő ablakban jelölje ki az "USB tömeges tárolási eszköz"-t és kattintson a "befejezés" parancsra. **3)** Kattintson OK-re és várjon, míg megjelenik a visszajelzés. **4)** Húzza le a kábelt a külső merevlemez eszközről.

**Macintosh: 1)** Keresse meg az asztalon a külső merevlemez ikonját. **2)** Húzza át az ikont a Lomtárba. **3)** Amikor az ikon már nincs jelen, lehúzhatja a kábelt a külső merevlemez eszközről.

**BIZTONSÁGI MENTÉS:** Az adatok másolása vagy áthelyezése után ellenőrizze, hogy a folyamat előírásszerűen lezárult-e. Ezen felül feltétlenül hajtson végre egy biztonsági mentést is. Mielőtt a terméket beküldené a vevőszolgálathoz, töröljön le az eszközről minden személyes és bizalmas adatot. Adatvesztés esetén minden kártérítési igény és következményes kárigény érvényesítése kizárva.

**MŰSZAKI VEVŐSZOLGÁLAT:** Ha kérdései vagy problémái merülnek fel a merevlemezzel kapcsolatban, a következő címen talál segítséget: http://www.bestmedia. de/standardnav/support.html?L=1

**CE MEGFELELŐSÉG:** Ez a termék az Elektromágneses megfelelőségről szóló, 2004/108/EK sz. Irányelv előírásainak megfelelően a CE jellel van ellátva. Ahhoz, hogy a megengedett elektromágneses megfelelőségi határértékek betartása biztosítható legyen, használja a mellékelt USB csatlakozó kábelt, valamint csak olyan eszközöket csatlakoztasson, melyek viselik a CE jelet. Ez a termék "lakóhelyi, üzleti és kisvállalkozói" területen adatok tárolására szolgál. Ha a terméket ettől eltérő munkafeltételek között használja, az esetleg jelentkező károkért semminemű kárigény nem érvényesíthető. A termék CE-jelöléséért a BESTMEDIA CD-Recordable GmbH & Co. KG, D-49451 Holdorf, Industriestraße 48 (Németország) felel.

**FELELŐSSÉG KIZÁRÁSA:** Kérjük, alaposan olvassa végig ezt a kezelési utasítást, és kövesse annak útmutatásait. Ennek hiányában a termék esetleg nem fog kifogástalanul működni. Az ebből eredő esetleges adatvesztésért vagy károkért BESTMEDIA nem vállal semminemű felelősséget. A termék folyamatos és minden hibától mentes működéséért sem BESTMEDIA, sem partnerei és beszállítói nem vállalnak garanciát. BESTMEDIA semmilyen esetben nem fogadhat el a felhasználóval vagy harmadik személlyel szemben olyan kártérítési igényt, melynek költsége a szóbanforgó termék vételárát meghaladja. Ez a korlátozás minden fajta kárra vonatkozik, beleértve a felhasználó felvételeinek, programjainak és adatainak megsemmisülését, sérülését vagy elvesztését. Ugyanez vonatkozik minden közvetlen vagy közvetett kárra, elmaradt nyereségre, elmaradt megtakarításra és más különleges, közvetett kárra és következményes kárra is. Ez vonatkozik minden kártérítési kötelezettségre is, függetlenül attól, hogy az egy meg nem engedett cselekményből, a termék és/vagy a kezelési utasítás felhasználásából vagy szakszerűtlen használatából következik. Ez a korlátozás akkor is érvényes, ha BESTMEDIA vagy egy felhatalmazott képviselője, egy felhatalmazott vevőszolgálati központ vagy egy kereskedő ilyen kár vagy kárigény lehetőségéről harmadik fél közvetítésével értesült.

PROBLÉMÁS ALKALMÁZÁSÓK: Ez a termék nem "problémás alkalmazásokra" készült. Ez alatt olyan orvosi alkalmazások, életfenntartó rendszerek, beültetett szervekkel való kapcsolattartások, kereskedelmi szállítóeszközök és atomerőművek, valamint más alkalmazások és rendszerek értendők, melyeknél a termék működési zavara személyi sérülést, halálos sérülést, vagy nagymértékű dologi kárt okozhat. BESTMEDIA ezen termék problémás alkalmazások terén való felhasználásának esetére minden felelősséget kizár. Ha a felhasználó ezt a terméket egy problémás alkalmazásban használja fel, ezzel ennek minden következményéért korlátlan felelősséget vállal. BESTMEDIA ezen felül fenntartja magának azt a jogot, hogy egy problémás alkalmazásban felhasznált termék karbantartását megtagadhatja. Továbbá BESTMEDIA minden felelősséget kifejezetten kizár az ilyen termék karbantartásából vagy a karbantartás megtagadásából eredő károkért.

**SZERZŐI JOG ÉS VÉDJEGYEK:** © 2008 BESTMEDIA CD-Recordable GmbH & Co. KG. Minden jog fenntartva. Ez a kezelési utasítás szerzői jogvédelem alá esik. A termék szerzői jogával a BESTMEDIA CD-Recordable GmbH & Co. KG cég rendelkezik. Minden védjegy annak tulajdonosának tulajdonát képezi. Műszaki és optikai módosítások, valamint esetleges nyomdai hibák joga fenntartva.

**BIZTONSÁGI TUDNIVALÓK:** Mielőtt ezt a terméket csatlakoztatná, kérjük, alaposan olvassa el a biztonsági tudnivalókat és ezt a kezelési utasítást, hogy Ön az új készülékét biztonsággal és megbízhatóan tudja használni. Ha a terméket harmadik félnek továbbadja, kérjük, adja át ennek a személynek ezt a kezelési utasítást is. Merevlemez cserét csak olyan személy végezhet el, aki a személyi számítógép átalakításában és/vagy felújításában jártas. Ha Ön nincs az ilyen munkához szükséges ismeretek birtokában, kérjük, forduljon egy szakképzett műszaki szakemberhez. A merevlemez ütésre nagyon érzékeny eszköz. Ezért feltétlenül akadályozza meg a meghajtó leesését, ütését vagy rázkódását, mert ez a merevlemezt és a rajta lévő adatokat visszavonhatatlanul tönkreteheti, ill. megsemmisítheti. Ezt a figyelmeztetést különösen a merevlemez szállítása közben vegye figyelembe. Az ilyen károkért felelősséget nem vállalunk. Kövesse a személyi számítógép kezelési utasítását. A nyílásokon keresztül semmilyen tárgyat ne dugjon be a készülék belsejébe. Ez elektromos rövidzárlatot, akár tüzet is okozhat. Soha ne nyissa ki a merevlemez házát. Ezzel elveszíti garancia igényét és a merevlemezt tönkreteheti. Ne engedjen gyermekeket felügyelet nélkül villamos készülékkel játszani, mert a gyermekek a lehetséges veszélyt nem mindig ismerik fel. Ezt a merevlemezt nem nehézipari vállalatban történő üzemre tervezték.

**GARANCIA FELTÉTELEK:Tisztelt Vevő!** Termékeinket szigorú minőségellenőrzési eljárás során megvizsgáljuk. Ha ez a készülék esetleg nem működik megfelelően, kérjük, forduljon az alább megnevezett, az Ön területén illetékes szerviz vállalathoz.

**Kérjük, ügyeljen a következőkre:** A garancia három évre szól és a vásárlás napjával kezdődik. Kérjük, őrizze meg a vásárlási nyugtát, mely a vásárlás tényét igazolja. A garancia csak az anyag- és gyártási hibákra vonatkozik, de a törékeny alkatrészek – pl. készülékház – sérülésére már nem. A garancia érvényessége alatt a meghibásodott merevlemezt ingyenesen be lehet küldeni az alább megnevezett szerviz címére. Ebben az esetben költségmentesen visszaküldjük Önnek megjavított készülékét, esetleg azt új készülékre cseréljük. A garancia időszak lejárta után is beküldheti javítás céljából a meghibásodott készüléket az alább megnevezett címre. A garancia lejárta után esedékessé vált javítást költségtérítés ellenében végezzük el.Az Ön törvényes jogait ez a garancia nem korlátozza. Azonnal megszűnik a garancia a készülék nem rendeltetésszerű használata, erőszakos felnyitása, ill. nem az általunk felhatalmazott szerviz vállalat által végrehajtott beavatkozás esetén.

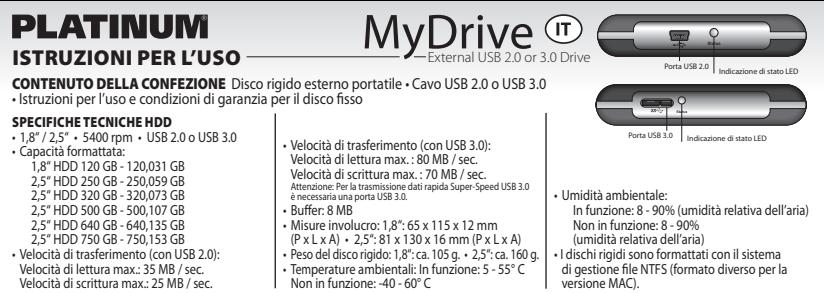

**REQUISITI DI SISTEMA PER USB 2.0 E USB 3.0:** • Microsoft Windows 2000, XP, Vista o Windows 7 • Mac OS X 10.3.9 o successivo (idoneo solo con limitazioni – Informazioni a questo proposito sono disponibili sulla nostra home page www.bestmedia.de) • Max. 2 connessioni USB-2.0 libere o 1 connessione USB-3.0 libera **ALIMENTAZIONE ELETTRICA (disco fisso USB 2.0):** Il disco rigido esterno è collegabile mediante la porta USB 2.0. Nel caso di alcuni notebook, tuttavia, talvolta si

### rende necessario l'impiego di un hub USB dotato di spina.

**ALIMENTAZIONE ELETTRICA (disco fisso USB 3.0):** È possibile collegare il disco fisso esterno tramite USB 3.0. In alcuni notebook è possibile che, in determinate circostanze, sia necessario l'uso di un hub USB-3.0 con spina.

Attenzione: Tramite un hub USB (è necessaria un'alimentazione esterna), il disco fisso USB 3.0 è oggi compatibile anche verso il basso con l'USB Standard 2.0! In questo caso vendono raggiunte le velocità di trasferimento offerte dall'USB 2.0..

**MESSA IN FUNZIONE** (semplice installazione plug & play – per USB 2.0 e USB 3.0): **1)** Avviare il computer e attendere il completo caricamento del sistema operativo. **2)** Collegare il cavo di connessione dati fornito in dotazione alla porta USB del disco rigido esterno. **3)** Collegate l'altra estremità del cavo di connessione allo slot USB 2.0 o USB 3.0 del vostro computer. **4)** Non appena il disco rigido è collegato e pronto per l'uso, si accende una spia LED verde. Quando si accede al disco rigido (operazione di scrittura o lettura), l´indicatore a LED si illumina di verde.

### **RIMOZIONE DEL DISCO RIGIDO DAL SISTEMA**

**Windows** (non necessario con Windows XP e Vista): **1)** Fare doppio clic sul simbolo nella barra delle applicazioni "Rimozione sicura dell'hardware". **2)** Nella finestra, selezionare "Periferica di archiviazione di massa USB" e fare clic su "Fine". **3)** Fare clic su OK e attendere la visualizzazione della conferma. **4)** Estrarre il cavo dal disco rigido esterno.

**Macintosh: 1)** Cercare il simbolo del disco rigido esterno sul desktop. **2)** Trascinare il simbolo sull'icona del cestino. **3)** Non appena il simbolo non viene più visualizzato, è possibile estrarre il cavo dal disco rigido esterno.

BACK-UP DEI DATI: In caso di spostamento o copia dei dati, accertarsi che l'operazione venga completata correttamente. Inoltre, eseguire sempre un back-up dei dati. Prima di inviare il prodotto all'assistenza clienti, si prega di cancellare tutte le informazioni personali e riservate. Non è possibile far valere richieste di risarcimento per un'eventuale perdita di dati e per i danni risultanti da tale perdita.

**ASSISTENZA TECNICA PER I CLIENTI:** In caso di domande o problemi in relazione al disco rigido, si prega di consultare: http://www.bestmedia.de/standardnav/ support.html?L=1

**CONFORMITÀ CE:** Questo prodotto è dotato di marchio CE conformemente alle disposizioni della Direttiva europea sulla compatibilità elettromagnetica 2004/108/ CE. Per rispettare i limiti CEM consentiti, si prega di utilizzare il cavo di collegamento USB fornito in dotazione e di collegare solamente dispositivi muniti del marchio CE. Questo prodotto va utilizzato per eseguire il back-up dei dati nel "settore domestico, commerciale e della piccola impresa". Se il prodotto viene utilizzato in condizioni di lavoro diverse, non è possibile avanzare alcuna pretesa di responsabilità in caso di eventuali danni. Per la marcatura CE del presente prodotto è responsabile BESTMEDIA CD-Recordable GmbH & Co. KG, Industriestraße 48, 49451 Holdorf, Germania.

**ESCLUSIONE DI RESPONSABILITÀ:** Si prega di leggere attentamente le istruzioni per l'uso e di attenersi ad esse. In caso contrario, il prodotto potrebbe non funzionare correttamente. BESTMEDIA non si assume alcuna responsabilità per eventuali perdite di dati o danni risultanti da un utilizzo improprio. BESTMEDIA, i suoi partner e i suoi fornitori non garantiscono il funzionamento ininterrotto e ineccepibile di questo prodotto. BESTMEDIA non si assume alcuna responsabilità nei confronti dell'utente o di terzi per eventuali danni, i cui costi superano il prezzo di acquisto di questo prodotto. Tale limitazione riguarda danni di qualsiasi tipo, ivi compresi distruzione, danneggiamento o perdita di registrazioni, programmi e dati, nonché tutti i danni diretti o indiretti, mancato guadagno, mancato risparmio e altri danni speciali diretti o indiretti. Ciò vale anche per gli obblighi di risarcimento danni, indipendentemente dal fatto che si basino su un atto illecito, sull'impiego o l'utilizzo improprio del prodotto e/o delle istruzioni per l'uso. Tale limitazione vale anche quando BESTMEDIA o un suo rappresentante autorizzato, centro assistenza autorizzato o rivenditore sono stati informati da parte di terzi in merito alla possibilità di un tale danno o di una tale pretesa.

**APPLICAZIONI PROBLEMATICHE:** Questo prodotto non è progettato per "applicazioni problematiche" come, ad esempio, applicazioni mediche, dispositivi salvavita, collegamenti a impianti medicali, mezzi di trasporto commerciali e centrali nucleari, come pure altre applicazioni e sistemi in cui un guasto del prodotto può causare lesioni, decesso o considerevoli danni materiali. BESTMEDIA declina qualsiasi responsabilità in caso di impiego del presente prodotto nell'ambito di applicazioni problematiche. Chi dovesse utilizzare il presente prodotto nell'ambito di un'applicazione problematica sarà pienamente responsabile per tutte le possibili conseguenze. BESTMEDIA si riserva inoltre il diritto di respingere la riparazione di un prodotto utilizzato nell'ambito di applicazioni problematiche. Oltre a ciò, BESTMEDIA declina espressamente qualsiasi responsabilità per la manutenzione o per il rifiuto di eseguire la riparazione di un tale prodotto.

**DIRITTO D'AUTORE E MARCHIO DI FABBRICA:** © 2008 BESTMEDIA CD-Recordable GmbH & Co. KG. Tutti i diritti riservati. Le presenti istruzioni per l'uso sono tutelate dal diritto d'autore. Il copyright appartiene alla ditta BESTMEDIA CD-Recordable GmbH & Co. KG. Tutti i marchi di fabbrica appartengono ai rispettivi proprietari. Con riserva di modifiche tecniche e visive, nonché di errori di stampa.

**INDICAZIONI DI SICUREZZA:** Per potere utilizzare questo prodotto in maniera sicura e affidabile, si prega di leggere attentamente le indicazioni di sicurezza e le presenti istruzioni per l'uso prima di collegare il dispositivo. Qualora il prodotto venisse ceduto ad altre persone, si prega di fornire loro anche le istruzioni per l'uso. La sostituzione del disco rigido deve essere eseguita esclusivamente da persone che abbiano familiarità con i computer. Se non si dispone della necessaria qualifica, si prega di rivolgersi a un tecnico. I dischi rigidi sono estremamente sensibili agli urti. Non lasciare mai cadere e non esporre il disco rigido a urti o scosse, in quanto ciò potrebbe danneggiare irrimediabilmente il disco stesso e i dati in esso contenuti. Prestare particolare attenzione durante il trasporto del disco rigido. Non ci assumiamo alcuna responsabilità per questo genere di danni. Attenersi alle istruzioni dell'uso del proprio PC. Non introdurre oggetti all'interno del disco rigido attraverso le aperture, in quanto ciò potrebbe causare un cortocircuito elettrico o addirittura un incendio. Non aprire mai l'involucro del disco rigido, poiché ciò invaliderebbe il diritto di garanzia e provocherebbe immancabilmente la distruzione del disco rigido. Non permettere a bambini di giocare con dispositivi elettrici senza la sorveglianza di un adulto, in quanto i bambini non sempre riescono a riconoscere possibili pericoli. Il disco rigido non è progettato per essere impiegato nell'ambito dell'industria pesante.

**CONDIZIONI DI GARANZIA: Stimato/a cliente,** i nostri prodotti sono soggetti a un severo controllo finale della qualità. Qualora il presente dispositivo non funzionasse correttamente senza un'apparente ragione, si prega di rivolgersi semplicemente al centro assistenza di propria competenza indicato qui di seguito.

**Si prega di osservare quanto segue:** il periodo di garanzia è di tre anni a decorrere dalla data di acquisto. Si prega di conservare lo scontrino come prova di acquisto. La garanzia si applica solamente a difetti dei materiali o di fabbricazione, non a danni alle parti fragili come, ad es., l'involucro. Durante il periodo di garanzia, i dischi rigidi difettosi possono essere inviati gratuitamente ai centri assistenza sotto indicati. Si riceverà un apparecchio nuovo o riparato. Al termine del periodo di garanzia, è sempre possibile inviare l'apparecchio difettoso per farlo riparare all'indirizzo sottostante. In tal caso, gli interventi di riparazione saranno a pagamento. La presente garanzia non limita i diritti legali dell'utente. In caso di utilizzo abusivo o improprio, uso della forza o interventi non eseguiti dal nostro centro assistenza autorizzato, la garanzia decade.

#### **PLATINUM ILATINUM**  $MyDriye^{PL}$ złącze USB 2.0 wskaźnik LED aktywności ZAWARTOŚĆ OPAKOWANIA przenośny zewnętrzny dysk twardy • Kabel USB 2.0 wzgl. kabel dysku USB 3.0 • Instrukcja obsługi i warunki gwarancji na dysku twardymDANE TECHNICZNE HDD • szybkość transferu (przy USB 3.0): • 1,8"/2,5" • 5400 obr./min. • USB 2.0 wzgl. USB 3.0 z<br>Waliofania Leo aktywności maks. prędkość odczytu: 80 MB / s • pojemność po sformatowaniu: maks. prędkość zapisu: 70 MB / s 1,8" HDD 120 GB - 120,031 GB dla wyłączonego dysku: -40° C - 60° C Proszę pamiętać: Do uzyskania maksymalnej prędkości USB 3.0 konieczny jest port USB 3.0. 2,5" HDD 250 GB - 250,059 GB • wilgotność otoczenia: 2,5" HDD 320 GB - 320,073 GB • pamięć podręczna: 8 MB dla uruchomionego dysku: 8 % - 90 % 2,5" HDD 500 GB - 500,107 GB (względna wilgotność powietrza) • wymiary obudowy: 2,5" HDD 640 GB - 640,135 GB 1,8": 65 x 115 x 12 mm ( szer. x dł. x wys. ) dla wyłączonego dysku: 8 % - 90 % 2,5" HDD 750 GB - 750,153 GB 2,5": 81 x 130 x 16 mm ( szer. x dł. x wys. ) (względna wilgotność powietrza) • szybkość transferu (przy USB 2.0): • waga dysku twardego: 1,8": ok. 105 g • 2,5": ok. 160 g • dyski twarde są sformatowane w systemie plików NTFS (odmienny format w wariancie maks. prędkość odczytu: 35 MB / s • temperatury otoczenia: maks. prędkość zapisu: 25 MB / s dla uruchomionego dysku: 5° C - 55° C MAC) **WYMAGANIA SYSTEMOWE DLA USB 2.0 I USB 3.0** • Microsoft Windows 2000, XP, Vista lub Windows 7 • Mac OS X 10.3.9 lub nowszy (nadaje się tylko w ograniczonym

zakresie - informacje na ten temat znajdziesz na naszej stronie internetowej www.bestmedia.de) • Maks. 2 w wolne złącza USB 2.0 lub 1 wolne złącze USB 3.0 **ZASILANIE (dysk twardy USB 2.0):** Zewnętrzny dysk twardy można podłączać pod USB 2.0. W kilku typach notebooków może się okazać koniecznym zastosowanie koncentratora USB z wtyczką sieciową.

**ZASILANIE (dysk twardy USB 3.0):** Zewnętrzny dysk twardy można podłączyć do złącza USB 3.0. W nielicznych notebookach może być konieczne zastosowanie koncentratora USB 3.0 z zewnętrznym zasilaczem sieciowym.

Proszę pamiętać: Dysk twardy USB 3.0 jest kompatybilny w dół ze standardem USB 2.0 tylko przy zastosowaniu koncentratora USB z zewnętrznym zasilaniem! Uzyskiwana maksymalna prędkość transmisji danych odpowiada standardowi USB 2.0.

**URUCHAMIANIE** (łatwa instalacja plug & play - dotyczy USB 2.0 i USB 3.0): **1)** Uruchomić komputer i odczekać do momentu, aż system całkowicie się załaduje. **2)** Podłączyć znajdujący się w zestawie przewód do przesyłu danych USB do złącza USB zewnętrznego dysku twardego. **3)** Podłącz drugi koniec kabla połączeniowego do złącza USB 2.0 lub USB 3.0 komputera. **4)** Gdy dysk twardy jest już podłączony i gotowy do pracy, zapala się zielona dioda LED. Podczas pracy twardego dysku (zapis lub odczyt) zapala się zielona dioda LED.

### **USUWANIE DYSKU TWARDEGO Z SYSTEMU**

**Windows** (w przypadku Windows XP i Vista nie jest wymagane): **1)** Nacisnąć dwukrotnie na znajdujący się na pasku startowym symbol "Bezpieczne usuwanie sprzętu". **2)** Zaznaczyć w oknie "Masowe urządzenie magazynujące USB" i nacisnąć na "Zatrzymaj". **3)** Nacisnąć OK i odczekać, aż wyświetli się potwierdzenie. **4)** Wyjąć przewód z zewnętrznego twardego dysku.

**Macintosh: 1)** Odszukać symbol zewnętrznego dysku twardego na pulpicie. **2)** Przeciągnąć symbol dysku na ikonę kosza. **3)** Jak tylko symbol przestanie być widoczny, można wyjąć przewód z zewnętrznego dysku twardego.

**BIZTONSÁGI MENTÉS:** Podczas przenoszenia lub kopiowania danych należy upewnić się, że proces został prawidłowo zakończony. Ponadto należy zawsze zabezpieczać dane. Przed wysłaniem produktu do serwisu, należy usunąć z dysku wszystkie osobiste i poufne informacje. Wyłącza się dochodzenie roszczeń odszkodowawczych z tytułu utraty danych oraz powstałych w wyniku tego szkód.

**SERWIS TECHNICZNY:** Pomoc w przypadku pytań lub problemów z twardym dyskiem znajdą Państwo na stronie: http://www.bestmedia.de/standardnav/support.  $html?l=1$ 

**DEKLARACJA ZGODNOŚCI:** Produkt został oznaczony symbolem CE zgodnie z wytycznymi Dyrektywy Europejskiej o kompatybilności elektromagnetycznej 2004/108/WE. W celu zachowania dopuszczalnych wartości granicznych dotyczących kompatybilności elektromagnetycznej należy stosować znajdujący się w zestawie przewód USB, jak również podłączać tylko urządzenia oznaczone symbolem CE. Produkt służy do zapisywania danych i może być przeznaczony do użytku domowego, w biznesie i drobnej przedsiębiorczości. Jeżeli wykorzystują Państwo produkt w odmiennych warunkach pracy, nie można wówczas dochodzić roszczeń z tytułu ewentualnych szkód. Za oznakowanie produktu symbolem CE odpowiada BESTMEDIA CD-Recordable GmbH & Co. KG, Industriestraße 48, D-49451 Holdorf, Niemcy.

**WYŁĄCZENIE ODPOWIEDZIALNOŚCI CYWILNEJ:** Należy dokładnie przeczytać instrukcję obsługi i stosować się do niej. W przeciwnym razie istnieje możliwość, że produkt nie będzie działać prawidłowo. Firma BESTMEDIA nie może być pociągana do odpowiedzialności za ewentualną utratę danych lub szkody powstałe na skutek powyższych niedopatrzeń. BESTMEDIA, jej partnerzy i dostawcy nie gwarantują, że produkt będzie działał bez przerwy i bezusterkowo. BESTMEDIA nie ponosi w żadnym razie odpowiedzialności wobec Państwa lub osób trzecich za szkody, których koszty naprawy przewyższają cenę kupna produktu. Powyższe ograniczenie obowiązuje w odniesieniu do wszelkiego rodzaju szkód, łącznie ze zniszczeniem, uszkodzeniem lub utratą Państwa zapisów, programów oraz danych. Dotyczy to również wszelkich szkód bezpośrednich lub pośrednich, utraconych zysków, utraconych oszczędności oraz innych specyficznych szkód pośrednich lub szkód następczych. Obowiązuje to również w odniesieniu do zobowiązań odszkodowawczych, niezależnie od tego, czy opierają się one na niedozwolonym działaniu, stosowaniu lub nieprawidłowym użytkowaniu produktu i/lub instrukcji obsługi. Powyższe ograniczenie obowiązuje nawet wtedy, gdy BESTMEDIA lub autoryzowany przedstawiciel, autoryzowane centrum serwisowe lub handlowiec zostali poinformowani przez osoby trzecie o możliwości tego rodzaju szkody lub roszczenia.

**ZASTOSOWANIA PROBLEMATYCZNE:** Produkt nie jest przewidziany do tzw. zastosowań problematycznych. Pod tym pojęciem rozumiemy zastosowania w medycynie, systemy podtrzymujące życie, połączenia z implantami medycznymi, komercyjne urządzenia transportowe oraz elektrownie jądrowe, jak również inne zastosowania i systemy, w których awaria produktu może być przyczyną obrażeń, przypadków śmiertelnych lub znaczących szkód materialnych. BESTMEDIA wyłącza wszelką odpowiedzialność w przypadku wykorzystywania produktu w zastosowaniach problematycznych. Jeżeli wykorzystują Państwo niniejszy produkt w zastosowaniu problematycznym, ponoszą Państwo pełną odpowiedzialność za wszelkie następstwa. BESTMEDIA zastrzega sobie również prawo do odmowy naprawy produktu używanego w zastosowaniach problematycznych. BESTMEDIA wyłącza ponadto w sposób wyraźny wszelką odpowiedzialność za konserwację lub odmowę naprawy tego rodzaju produktu.

**PRAWO AUTORSKIE I ZNAKI TOWAROWE:** © 2008 BESTMEDIA CD-Recordable GmbH & Co. KG. Wszelkie prawa zastrzeżone. Niniejsza instrukcja obsługi jest chroniona prawem autorskim. Właścicielem praw autorskich jest firma BESTMEDIA CD-Recordable GmbH & Co. KG. Wszystkie znaki towarowe są własnością ich posiadaczy. Zastrzega się prawo do zmian technicznych i optycznych, jak również do błędów w druku

**WSKAZÓWKI BEZPIECZEŃSTWA:** Aby bezpiecznie i niezawodnie korzystać z nowego urządzenia, należy przed jego podłączeniem starannie przeczytać wskazówki bezpieczeństwa oraz niniejszą instrukcję obsługi. Przekazując produkt innym osobom należy również dołączać do niego instrukcję obsługi. Wymiana twardego dysku może być przeprowadzana tylko przez osoby, które znają się na wymianie podzespołów i doposażaniu komputera. Jeżeli nie dysponują Państwo niezbędnymi kwalifikacjami, wymianę dysku należy powierzyć właściwemu technikowi. Dyski twarde są bardzo podatne na uderzenia. Należy uważać, aby nie upuścić napędu ani nie narazić go na uderzenia lub wstrząsy, ponieważ mogłoby to nieodwracalnie uszkodzić dysk twardy i zapisane na nim dane. Jest to szczególnie istotne podczas transportu twardego dysku. Nie udzielamy gwarancji na tego rodzaju szkody. Należy postępować według instrukcji obsługi komputera. Nie wkładać żadnych przedmiotów przez otwory do wnętrza twardego dysku. Mogłoby to doprowadzić do spięcia elektrycznego lub wręcz spowodować pożar. Nigdy nie otwierać obudowy dysku twardego. Mogłoby to wykluczyć możliwość dochodzenia roszczenia z tytułu gwarancji i doprowadzić niechybnie do zniszczenia twardego dysku. Nie wolno pozwolić, aby dzieci miały styczność z urządzeniami elektrycznymi bez nadzoru osób dorosłych, ponieważ nie mogą Państwo zawsze prawidłowo rozpoznać wszystkich zagrożeń. Dysk twardy nie jest przystosowany do eksploatacji w przedsiębiorstwie właściwym dla przemysłu ciężkiego.

**WARUNKI GWARANCJI: Drodzy klienci,** Nasze produkty poddawane są ścisłej kontroli jakości. Jeżeli urządzenie – wbrew oczekiwaniom – nie działałoby bez zarzutu, należy zwrócić się do podanego poniżej, właściwego dla Państwa oddziału serwisowego.

**Należy przestrzegać następujących zapisów:** Okres gwarancji wynosi trzy lata i rozpoczyna się w dniu zakupu produktu. Należy zachować paragon jako dowód kupna. Usługa gwarancyjna obowiązuje tylko w odniesieniu do wad materiałowych lub wad fabrycznych, natomiast nie obejmuje uszkodzeń części, które łatwo ulegają zniszczeniu, jak np. obudowy. Podczas okresu objętego gwarancją uszkodzone dyski twarde można wysyłać nieodpłatnie na podany niżej adres serwisu. Otrzymają Państwo wówczas nieodpłatnie nowe lub naprawione urządzenie. Po upływie okresu gwarancji mają Państwo również możliwość przesłania uszkodzonego urządzenia na podany niżej adres celem jego naprawy. Naprawy, które okażą się konieczne po upływie gwarancji, są odpłatne. Gwarancja nie ogranicza przysługujących Państwu praw ustawowych. Gwarancja wygasa w przypadku niezgodnego z przeznaczeniem i nieprawidłowego obchodzenia się z urządzeniem, stosowania siły oraz w razie ingerencji w urządzenie, które nie zostały podjęte przez nasz autoryzowany oddział serwisowy.

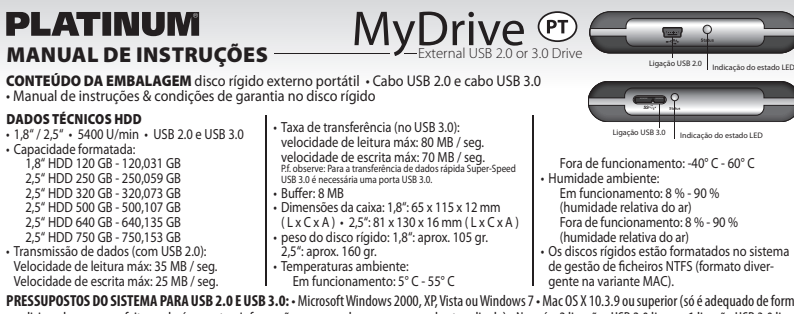

**PRESSUPOSTOS DO SISTEMA PARA USB 2.0 E USB 3.0: •** Microsoft Windows 2000, XP, Vista ou Windows 7 • Mac OS X 10.3.9 ou superior (só é adequado de forma<br>condicionada — para o efeito, poderá encontrar informações na nossa h **ALIMENTAÇÃO ELÉTRICA (disco rígido USB 2.0):** Pode ligar o disco rígido externo no USB 2.0. Em alguns portáteis pode ser necessária a utilização de um hub USB com uma ficha de rede.

**ALIMENTAÇÃO ELÉCTRICA (disco rígido USB 3.0):** Pode ligar o disco rígido externo em USB 3.0. Nalguns poucos notebooks pode ser eventualmente necessária a utilização de um hub USB 3.0 com uma ficha de rede.

P.f. observe: O disco rígido USB 3.0 só é compatível de forma descendente em conjunto com um hub USB (é necessária uma alimentação eléctrica externa) em relação ao standard USB 2.0! Só se alcançam as taxas de transferência máximas de USB 2.0.

**COLOCAÇÃO EM FUNCIONAMENTO** (instalação Plug & Play fácil – válida para USB 2.0 & USB 3.0): **1)** Inicie o seu computador e agurade até que todo o seu sistema esteja carregado. **2)** Ligue o cabo de conexão de dados em anexo ao USB do seu disco rígido externo. **3)** Ligue a outra extremidade do cabo de ligação ao slot USB 2.0 e slot USB 3.0 do seu computador. **4)** A partir do momento que o disco rígido estiver operacional a indicação LED verde acende. Ao aceder ao disco rígido, (processo de escrita ou leitura), luz LED verde fica acessa.

### **REMOVER DISCO RÍGIDO DO SISTEMA**

Windows (não necessário no Windows XP e Vista): 1) Clique duas vezes no símbolo na barra de tarefas "Remover hardware com segurança". 2) Seleccione na janela "dispositivo de memória USB" e clique em "terminar". **3)** Clique no OK e aquarde até que surja a confirmação.

### **4)** Remova o cabo do disco rígido externo.

**Macintosh: 1)** Procure o símbolo do disco rígido externo no ambiente de trabalho. **2)** Desloque o símbolo para cima do ícone da reciclagem. **3)** A partir do momento em que o símbolo não estiver visível pode remover o cabo do disco rígido externo.

BIZTONSÁGI MENTÉS: Verifique, ao deslocar ou copiar os seus dados, se o processo é finalizado correctamente. Para além disso, efectue sempre uma protecção de dados. Antes de enviar o produto ao serviço de apoio ao cliente, apaque todas as informações pessoais e confidenciais. É excluído o pedido de indemnização quanto à perda de dados e as consequências por ela causadas.

**SERVIÇO DE ASSISTÊNCIA TÉCNICA AO CLIENTE:** Encontra apoio em questões ou problemas do seu disco rígido em: http://www.bestmedia.de/standardnav/ support.html?L=1

**CONFORMIDADE CE:** Este produto possui a marca CE de acordo com as indicações da directiva europeia da compatibilidade electromagnética 2004/108/CE. Por favor utilize o cabo de ligação USB em anexo, para cumprir os valores limite EMV permitidos e conecte apenas os aparelhos que se encontram identificados com a marca CE. Este produto serve para a memorização de dados na "área doméstica, de negócios e pequenos comércios". Se utilizar este produto em condições de trabalho inapropriadas não podem ser validadas indemnizações sobre eventuais danos. A BESTMEDIA CD-Recordable GmbH & Co. KG, Industriestraße 48, D-49451 Holdorf, Deutschland é responsável pela identificação CE do produto.

**EXCLUSÃO DA INDEMNIZAÇÃO:** Por favor leia cuidadosamente o manual de instruções e cumpra-o. Caso contrário, existe a possibilidade de o produto não funcionar perfeitamente. Pela possível perda de dados ou danos a BESTMEDIA não pode ser responsabilizada. A BESTMEDIA, os seus parceiros e fornecedores não se responsabilizam pelo funcionamento descontínuo nem por possíveis erros. BESTMEDIA não se responsabiliza em qualquer circunstância pelos danos, cujos custos sejam superiores ao preço de compra do produto. Esta limitação é válida para danos de qualquer tipo incluindo a destruição, danos ou perda das suas gravações, programas e dados. Também para todos os danos directos ou indirectos, lucros perdidos, poupanças perdidas e outros danos especiais indirectos ou danos consequenciais. Isto também se aplica às indemnizações, independentemente se se baseiam num manuseio não autorizado, a utilização incorrecta do produto e/ou no manual de instruções. Esta limitação é válida também, se a BESTMEDIA ou um representante autorizado, uma assistência autorizada ou um comerciante for informado por terceiros sobre a possibilidade de um dano ou um pedido de indemnização daquela natureza.

**UTILIZAÇÕES PROBLEMÁTICAS:** Este produto não está previsto para "Utilizações problemáticas". Compreendem-se aplicações médicas, técnicas de sobrevivência, ligações a implantes medicinais, dispositivos de transporte comerciais e centrais nucleares, assim como, outras aplicações e sistemas, em caso de falha do produto podem ocorrer ferimentos, morte ou danos materiais elevados. BESTMEDIA declina qualquer tipo de responsabilidade na utilização do produto em utilizações problemáticas. Se utilizar este produto numa utilização problemática será responsável por todas as consequências. BESTMEDIA reserva o direito a declinar a conservação de um produto utilizado numa utilização problemática. Para além disso, a BESTMEDIA declina qualquer tipo de responsabilidade em relação à manutenção ou conservação deste tipo de produto.

**DIREITOS DE AUTOR E MARCA COMERCIAL:** © 2008 BESTMEDIA CD-Recordable GmbH & Co. KG. Todos os direitos reservados. Este manual de instruções está protegido por direito ao autor. O copyright encontra-se na empresa BESTMEDIA CD-Recordable GmbH & Co. KG. Todas as marcas comerciais são propriedade dos seus respectivos proprietários. Alterações técnicas e ópticas assim como erros de impressão reservados.

**INDICAÇÕES DE SEGURANÇA:** Para que possa utilizar o seu aparelho novo de forma segura e fiável, leia as indicações de segurança e este manual de instruções cuidadosamente antes de conectar o aparelho. Se ceder o produto a alguém, por favor também entregue este manual de instruções. A substituição do disco rígido apenas pode ser efectuada por pessoas que estão familiarizados com a montagem e desmontagem do PC. Se não possuir as qualificações necessárias, por favor contrate um técnico especializado. Discos rígidos são extremamente susceptíveis ao embate. Nunca deixe cair a drive e nunca a exponha a choques e trepidações, porque o disco rígido pode danifi car e destruir para sempre os dados que nela se encontram. Tenha isto em especial atenção durante o transporte do disco rígido. Não assumimos a garantia para este tipo de danos. Siga as instruções do manual do seu PC. Não insira outros objectos pelas aberturas do disco rígido. Isto pode causar curtos circuitos ou a danificação do aparelho. Nunca abra a caixa do disco rígido. Isto levaria à exclusão da garantia e à destruição definitiva do disco rígido. Não deixe as crianças brincar com aparelhos eléctricos sem supervisão, visto que não são sempre capazes de reconhecer possíveis perigos. O disco rígido não é concebido para o funcionamento numa empresa da indústria pesada.

**CONDIÇÕES DE GARANTIA: Caro/a cliente!** Os nossos produtos são submetidos a um controlo final de qualidade rígido. Se este produto não funcionar na perfeição dirija-se à filial de serviço responsável mencionada em baixo.

**Por favor tenha em atenção ao seguinte:** O prazo da garantia é de três anos e começa no dia da compra. Por favor guarde o talão como comprovativo da compra. A garantia apenas é válida em caso de erros do material ou de fabricação, mas não é válida em caso de danos em peças frágeis, p.ex. na caixa. Durante o período de garantia os discos rígidos com defeito podem ser enviadas para o endereço de serviço mencionado em baixo. Receberá então um aparelho novo ou reparado gratuitamente. Após o período de garantia também terá a possibilidade de enviar o aparelho avariado para fins de reparação para a morada indicada em baixo. As reparações após o período de garantia estão sujeitas a custos. Os seus direitos legais não são limitados por esta garantia. A garantia extingue-se em caso de um tratamento incorrecto, utilização da força e em intervenções, que não foram efectuadas pelo nossa fi lial de serviço autorizada.

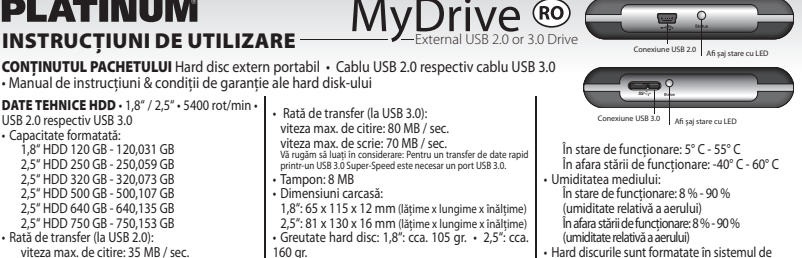

viteza max, de citire: 35 MB / sec. viteza max. de scriere: 25 MB / sec.

CERINTE DE SISTEM PENTRU USB 2.0 \$1 USB 3.0: - Microsoft Windows 2000, XP, Vista sau Windows 7 - Mac OS X 10.3.9 sau versiuni mai recente (este adecvat numai - informatii despre acestea găsiti pe site-ul nostru www.bestmedia.de) • Până la 2 porturi libere la USB-2.0 respectiv 1 port liber la USB-3.0 ALIMENTARE CU ENERGIE (hard disk USB 2.0): Hard discul extern se poate conecta la USB 2.0. La unele laptopuri poate fi necesară, în anumite situații, utilizarea

fisiere NTFS (alte formate pentru versiunea Mac).

### unui hub USB cu ștecher de rețea.

ALIMENTAREA CU ENERGIE (hard disk USB 3.0): Puteți conecta hard disk-ul extern prin USB 3.0. La un număr mic de notebook-uri, poate fi necesară utilizarea unui hub USB 3.0 cu un cablu de alimentare. Astfel pot fi atinse doar ratele maxime de transfer ale USB-ului 2.0.

 $\cdot$  Temperatura mediului:

Vă rugăm să luati în considerare: Hard disk-ul USB 3.0 este numai în legătură cu un hub USB compatibil cu versiunile anterioare ale USB Standard 2.0! (este necesară o sursă externă de alimentare).

PUNEREA ÎN FUNCTIUNE (instalare simplă Plug- & Play - se aplică pentru USB 2.0 și USB 3.0): 1) Porniți calculatorul și asteptați până la încărcarea definițivă a sistemului. 2) Conectati cablul de date anexat la portul USB al hard discului extern. 3) Conectati celălalt capăt al cablului de conectare la slot-ul USB-ului 2.0 respectiv la slot-ul USB-ului 3.0 al computer-ului dumneavoastră. 4) De îndată ce hard discul conectat este pregătit de funcționare, se aprinde afișajul LED de culoare verde. Când se accesează hard discul (scriere sau citire) se aprinde un led verde.

### ELIMINAREA HARD DISCULUI DIN SISTEM

Windows (nu este necesar la Windows XP si Vista): 1) Dublu clic pe simbolul din bara de activităti. Fliminarea în sigurantă a unui dispozitiv hardware". 2) Selectati în fereastra "Dispozitiv USB de stocare în masă" și clic pe "Finalizare" 3) Apăsați OK și așteptați afisarea confirmării.

### 4) Scoateti cablul din hard discul extern.

Macintosh: 1) Căutati simbolul pentru hard discul extern pe spatiul de lucru. 2) Trageti simbolul peste cosul de reciclare. 3) După ce simbolul nu mai este afisat. puteți scoate cablul din hard discul extern.

PROTECTIA DATELOR: La mutarea sau copierea datelor verificati dacă procesul a fost finalizat în mod corect. În plus efectuati întotdeauna o salvare a datelor. Înainte de a trimite produsul către serviciul de relatii cu clienti, stergeti toate informatiile cu caracter personal și confidential. Este exclusă ridicarea pretentiilor de despăqubire pentru pierderea datelor și consecintele aferente.

SERVICIUL TEHNIC DE RELATII CU CLIENTII: Asistenta pentru întrebări sau probleme privind hard discul se afl ă la: http://www.bestmedia.de/standardnav/ support.html? $l = 1$ 

CONFORMITATE CE: Acest produs este prevăzut cu simbolul CE în conformitate cu Directiva CE privind compatibilitatea electromagnetică 2004/108/CE. Utilizați cablul de conexiune USB anexat în vederea asiqurării valorilor limită admise privind compatibilitatea electromagnetică și conectați numai dispozitive prevăzute cu simbolul CE. Acest produs este destinat stocării datelor în "Mediul casnic, comercial și meșteșugăresc". În cazul în care utilizați produsul în condiții de lucru diferite, nu se vor putea ridica pretenții de garanție pentru pagubele posibile. Pentru marcarea CE a acestui produs este responsabilă firma BESTMEDIA CD-Recordable GmbH & Co. KG, Industriestraße 48, D-49451 Holdorf, Germania.

**EXONERAREA DE RĂSPUNDERE:** Cititi integral instructiunile de utilizare si respectati-le. În caz contrar este posibil ca produsul să nu functioneze ireprosabil. Pentru pierderile de date eventual survenite sau pentru paqube firma BESMEDIA nu va fi responsabilă. BESTMEDIA, partenerii și furnizorii acesteia nu își asumă garantia pentru functionarea neîntreruptă și fără disfunctionalităti a produsului. În niciun caz firma BESTMEDIA nu își asumă răspunderea fată de dys. sau terte părți pentru paqube ale căror preț de achiziție depășesc prețul acestui produs. Această limitare se aplică pentru paqube de orice fel, inclusiv distrugere, deteriorare sau pierdere a înregistrărilor, programelor și datelor. De asemenea, pentru pagube directe sau indirecte, profituri, economii pierdute și alte pagube speciale. indirecte sau consecvențiale. Acest lucru este valabil și pentru obligațiile de despăgubire, indiferent dacă acestea se referă la manipularea nepermisă, la utilizarea necorespunzătoare a produsului si/sau instructiunilor de utilizare. Această limitare este valabilă numai în cazul în care BESTMEDIA sau un reprezentat autorizat al acesteia a informat un centru de service autorizat sau un comerciant, prin intermediul unei terte părti, privind posibilitatea unei astfel de paqube sau pretentii.

UTILIZĂRI PROBLEMATICE: Acest produs nu este prevăzut pentru "Utilizări problematice". Prin aceasta se întelege utilizări în scopuri medicale, sisteme de menținere în viață, conexiuni pentru implanturi medicale, dispozitive comerciale de transport și centrale nucleare, precum și alte aplicații și sisteme în cadrul cărora defectarea produsului poate provoca răniri, moarte sau paqube materiale considerabile. BESTMEDIA este absolvită de răspundere în cazul utilizării produsului în situatii problematice. Dacă utilizati produsul în situații problematice vă revine întreaga responsabilitate pentru consecințele acestui fapt. În plus, BESTMEDIA își rezervă dreptul de a refuza repararea produsului utilizat în situații problematice. În plus, BESTMEDIA este absolvită de orice răspundere pentru întreținerea sau refuzarea reparatiei unui astfel de produs.

DREPTUL DE AUTOR SI MARCA INREGISTRATĂ: © 2008 BESTMEDIA CD-Recordable GmbH & Co. KG. Toate drepturile rezervate. Aceste instructiuni de utilizare sunt protejate în privinta drepturilor de autor. Drepturile de autor apartin firmei BESTMEDIA CD-Recordable GmbH & Co. KG. Toate mărcile înregistrate apartin proprietarilor respectivi. Modificările tehnice și optice, precum și erorile de tipărire sunt rezervate.

**INDICATII PRIVIND SIGURANTA:** Pentru a putea utiliza în sigurantă și în mod fiabil noul dys. dispozitiv. cititi cu atentie indicatiile privind siguranta și instructiunile de utilizare înainte de conectarea dispozitivului. În cazul transmiterii produsului altor persoane, înmânați-le și instrucțiunile de utilizare. Înlocuirea unui hard disc se va realiza exclusiv de către persoane familiarizate cu reutilarea unui calculator. Dacă nu dispuneti de calificarea necesară, apelati la serviciile unui tehnician Hard discurile sunt extrem de fraqile. Împiedicati întotdeauna căderea unitătii hard disc sau evitati socurile sau trepidatiile, deoarece acestea pot distruge definitiv hard discul si datele aflate pe acesta. Luati în considerare acest aspect în special la transportul hard discului. Nu ne asumăm răspunderea pentru astfel de paqube. Respectati instructiunile de utilizare ale calculatorului dvs. Nu introduceti objecte prin orificii în interiorul hard discului. Acest lucru poate provoca un scurtcircuit electric sau chiar incendiu. Nu deschideți niciodată carcasa hard discului. Acest lucru va duce la anularea garanției și necondiționat la distrugerea hard discului. Nu permiteți copiilor nesupravegheați să se joace cu dispozitivele electrice, deoarece aceștia nu pot conștientiza toate pericolele. Hard discul nu este conceput pentru utilizarea în domeniul industriei grele.

CONDITII DE GARANTIE: Stimate client. Produsele noastre sunt supuse unui control final temeinic al calitătii. Dacă totusi dispozitivul nu functionează ireprosabil. adresati-vă uneia dintre sucursalele de service enumerate mai ios.

Aveti în vedere următoarele: Perioada de garantie este de trei ani și începe din ziua achizitionării. Păstrati bonul de casă ca dovadă a achizitionării. Serviciile de garantie sunt valabile numai pentru defecte de material sau de fabricatie. însă nu și pentru deteriorări ale componentelor fragile, precum carcasa. Pe durata perioadei de garantie hard discurile defecte pot fi trimise gratuit la adresele de service enumerate mai jos. În acest caz veti primi gratuit un dispozitiv nou sau reparat. După expirarea perioadei de garanție aveți posibilitatea de a trimite dispozitivul direct în vederea reparației la adresa de mai jos. După expirarea perioadei de garantie reparatiile se vor efectua contra cost. Prin această garantie nu sunt limitate drepturile dys. legale. Garantia este anulată în cazul manipulării abuzive și necorespunzătoare, utilizarea forței și în cazul intervențiilor neefectuate de sucursala noastră autorizată de service.

## **PLATINUM** РУКОВОДСТВО ПОЛЬЗОВАТЕЛЯ

КОМПЛЕКТНОСТЬ Внешний жесткий диск · USB 2.0-кабель или USB 3.0 кабель · Инструкция по эксплуатации и условия гарантии на жестком лиске

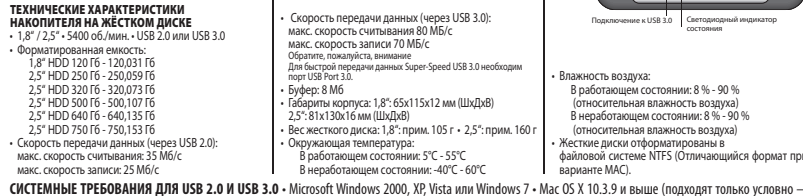

сведения об этом Вы найдете на нашем сайте www.bestmedia.de) • Макс. 2 свободных разъема USB-2.0 или 1 свободный разъем USB-3.0 ЭНЕРГОСНАБЖЕНИЕ (USB 2.0 жесткий диск): Внешний жесткий диск может подключаться через порт USB 2.0. Для некоторых переносных компьютеров иногда может потребоваться использование USB-концентратора со штепселем.

**Drive** ®

ЭНЕРГОСНАБЖЕНИЕ (USB 3.0 жесткий диск): Вы можете подключить внешний жесткий диск под USB 3.0. Для некоторых немногих ноутбуков при определенных обстоятельствах может потребоваться использовать хаб USB-3.0 с сетевым штекером.

.<br>Обратите, пожалуйста, внимание: Жесткий диск USB 3.0 совместим "сверху вниз" со стандартным USB 2.0 только в сочетании с хабом USB (необходимо внешнее электропитание)! При этом будет достигаться скорость передачи данных только USB 2.0.

ЗАПУСК В РАБОТУ (Простая установка Pluq- & Play - действительно для USB 2.0 и USB 3.0): 1) Включите компьютер и дождитесь полной загрузки системы. 2) Подсоедините прилагаемый кабель передачи данных к USB-подключению внешнего жесткого диска. 3) Присоедините другой конец соединительного кабеля .<br>К слоту USB 2.0 или к слоту USB 3.0 своего компьютера. 4) Загоревшийся зеленый индикатор говорит о том, что жесткий диск подключен и готов к работе. ИЗВЛЕЧЕНИЕ ЖЕСТКОГО ДИСКА

Windows (для Windows XP и Vista эта процедура не требуется): 1) Двойным щелчком выберите на панели задач символ «Безопасное извлечение устройства». 2) В появившемся окне выберите пункт «Запоминающее устройство для USB» и нажмите «Остановить».

3) Нажмите «ОК» и дождитесь подтверждения. 4) Извлеките кабель внешнего диска.

Macintosh: 1) Найдите на рабочем столе значок внешнего диска. 2) Перетащите значок на значок корзины. 3) Как только значок исчезнет, кабель внешнего лиска можно отсоелинить

ЗАЩИТА ДАННЫХ: Путем перемещения или копирования данных убедитесь, что процесс выполняется нормально. Однако всегда помните о необходимости зашиты ланных. Перел слачей лиска в сервисную службу улаляйте все личные и конфиленциальные ланные. Претензии о возмешении убытков от потери данных и последующего косвенного ущерба не принимаются.

**ТЕХНИЧЕСКАЯ ПОЛЛЕРЖКА КЛИЕНТОВ:** Ответы на вопросы и помощь с разрешением проблем, связанных с внешним лиском: http://www.bestmedia.de/ standardnav/support.html?L=1

СООТВЕТСТВИЕ СЕ: Данная продукция соответствует требованиям европейских директив по электромагнитной совместимости 2004/108/ЕС и имеет обозначение СЕ. Для соблюдения допустимых значений электромагнитной совместимости используйте только подходящий USB-кабель и подключайте только устройства, имеющие маркировку СЕ. Данная продукция предназначена для хранения данных при эксплуатации в «жилых, рабочих и малых произволственных помешениях». При использовании пролукции в иных произволственных условиях требования о возмешении возможного вреда не принимаются. За СЕ-маркировку данной продукции ответственность несет предприятие ВЕSTMEDIA CD-Recordable GmbH & Co. KG. Industriestraße 48. D-49451 Holdorf, Германия.

ИСКЛЮЧЕНИЕ ОТВЕТСТВЕННОСТИ: Просим вас внимательно прочесть и сохранить руководство пользователя. В противном случае возможна неисправная работа устройства. При этом BESTMEDIA не несет ответственности за возможную потерю данных или ущерб. Компания BESTMEDIA, ее партнеры и поставщики .<br>не гарантируют бесперебойную исправную работу данного устройства. Ни при каких обстоятельствах ответственность BESTMEDIA за ущерб клиента или третьей стороны не может превышать покупной стоимости продукции. Это ограничение распространяется на ущерб любого рода, включая нарушение, повреждение или уничтожение документов, данных и программного обеспечения. Равным образом производитель снимает с себя ответственность за прямые и косвенные убытки, упущенную выгоду, упущенную экономию и другие особые опосредованные убытки или косвенный ущерб. Данное условие распространяется и на .<br>Обязательство вследствие причинения вреда, независимо от того, является ли он следствием ненадлежащего обращения или использования устройства и/ или руководства пользователя. Это ограничение действует и в том случае, когда BESTMEDIA или авторизованный представитель, авторизованный сервисный центр или продавец получает информацию о такого рода ущербе или претензию через третьих лиц.

ИСПОЛЬЗОВАНИЕ В ПРОБЛЕМАТИЧНЫХ УСЛОВИЯХ: Ланное устройство не предназначено для «проблематичного использования». Под этим термином понимается использование в медицинских целях, в системах жизнеобеспечения, использование совместно с медицинскими имплантатами, в коммерческих транспортировочных устройствах и атомных установках, а также прочих системах, где выход устройства из строя может повлечь травмы, гибель или значительный материальный ущерб. BESTMEDIA не несет никакой ответственности за использование данного устройства в проблематичных условиях. При использовании данного устройства в проблематичных условиях пользователь сам несет полную ответственность за возможные последствия. Кроме того, BESTMEDIA оставляет за собой право не принимать на обслуживание устройство, использовавшееся в проблематичных условиях. BESTMEDIA также не дает гарантий обслуживания и не принимает претензий по отказу от ремонта такого рода устройств.

АВТОРСКИЕ ПРАВА И ТОВАРНЫЕ ЗНАКИ: © 2008 ВЕЗТМЕДА CD-Recordable GmbH & Co. КG. Все права защищены. Данное руководство пользователя .<br>защищено авторскими правами. Авторские права принадлежат предприятию BESTMEDIA CD-Recordable GmbH & Co. КG. Все товарные знаки являются собственностью их владельцев. Возможные технические и оптические изменения и опечатки оговорены.

УКАЗАНИЯ ПО БЕЗОПАСНОСТИ: Для безопасной и надежной работы вашего устройства перед его подключением внимательно прочтите данные указания по безопасности и руководство пользователя. При передаче устройства другим лицам обязательно приложите данное руководство. Замена жесткого диска должна осуществляться только лицами, обладающими достаточными знаниями в области компьютеров. При недостаточности необходимых знаний обратитесь к соответствующему специалисту. Жесткие диски крайне восприимчивы к ударным воздействиям. При падении диска, ударах или сотрясениях жесткий диск и содержащиеся на нем данные могут быть необратимо испорчены. Это крайне важно при транспортировке диска. Производитель не несет ответственности за подобного рода убытки. Соблюдайте руководство по эксплуатации вашего компьютера. Не допускайте проникновения посторонних прелметов через отверстия в лиске. Это может привести к короткому замыканию или возгоранию. Запрешается вскрывать корпус жесткого лиска. Это велет к прекрашению гарантии и неизбежному поврежлению лиска. Не оставляйте без присмотра летей, играющих вблизи устройства, поскольку лети могут не осознавать возникшей опасности. Жесткий диск не предназначен для использования в тяжелой промышленности.

УСЛОВИЯ ГАРАНТИИ: Уважаемые покупатели, вся наша продукция проходит строгий контроль качества. При обнаружении неисправностей устройства обратитесь в авторизованную сервисную службу.

Обратите внимание на следующее: Срок гарантии составляет три года со дня покупки. Для подтверждения покупки необходимо приложить кассовый чек. Гарантийный ремонт распространяется только на дефекты материала или изготовления, но не на повреждения хрупких деталей, например, корпуса. На протяжении гарантийного срока дефекты жесткого диска устраняются сервисной службой бесплатно. Осуществляется бесплатный ремонт устройства или его замена на новое. По истечении гарантийного срока вы также можете отправить устройство для ремонта в указанную сервисную службу. По истечении гарантии ремонт устройства произволится платно. Ланная гарантия не ограничивает законных прав покупателя. При нелозволенном или неналлежащем обращении, применении силы и несанкционированном вмешательстве, осуществленном вне авторизованной сервисной службы, гарантия прекращается.

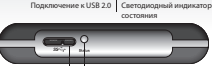

- (относительная влажность воздуха)<br>В неработающем состоянии: 8 % 90 %
- лестве длени отформатированы в<br>файловой системе NTFS (Отличающийся формат при
- 
- 
- 
- (относительная влажность возлуха)

## **PLATINUM PLATINUM**  $MyDriye^{SEM}$

VSEbINA PAKETA prenosni eksterni trdi disk • USB 2.0-kabel oz. USB 3.0 kabel • Navodila za uporabo & garancijski pogoji na trdem disku

### TEHNIČNI PODATKI HDD

- $\cdot$  1,8" / 2,5"  $\cdot$  5400 U/min  $\cdot$  USB 2.0 oz. USB 3.0<br> $\cdot$  formatirana kanaciteta
- formatirana kapaciteta 1,8" HDD 120 GB 120,031 GB 2,5" HDD 250 GB - 250,059 GB
- 2,5" HDD 320 GB 320,073 GB 2,5" HDD 500 GB - 500,107 GB 2,5" HDD 640 GB - 640,135 GB 2,5" HDD 750 GB - 750,153 GB • Hitrost prenosa (pri USB 2.0):
- maks. hitrost branja 35 MB / sek. maks. hitrost pisanja: 25 MB / sek.

### **ZAHTEVE SISTEMA ZA USB 2.0 IN USB 3.0**

• Microsoft Windows 2000, XP, Vista ali Windows 7 • Mac OS X 10.3.9 ali višji (je samo pogojno ustrezen – informacije glede tega najdete na naši domači strani www. bestmedia.de) • Max. 2 prosta priključka za USB-2.0 oz. 1. prosti priključek za USB-3.0 • teža trdega diska: 1,8": ca. 105 gr. • 2,5": ca. 160 gr.

• mere ohišja: 1,8": 65 x 115 x 12 mm ( Š x D x V ) 2,5": 81 x 130 x 16 mm ( Š x D x V )

• Hitrost prenosa (pri USB 3.0): maks. hitrost branja: 80 MB / sek. maks. hitrost pisanja: 70 MB / sek. Prosimo upoštevajte: Za hiter super prenos podatkov USB 3.0 je potreben port USB 3.0.

• vmesni pomnilnik: 8 MB

**NAPAJANJE S TOKOM (USB 2.0 trdi disk):** Eksterni trdi disk lahko priključite na vhod USB 2.0. Pri nekaterih redkih notesnikih je v določenih pogojih za priključitev potrebno uporabiti USB-spojnik z omrežnim vtikačem.

**NAPAJANJE S TOKOM (USB 3.0 trdi disk):** Zunanji trdi disk lahko priključite pod USB 3.0. Pri nekaterih redkih notesnikih je možno, da je potrebna uporaba huba USB-3.0 z omrežnim stikalom.

Prosimo upoštevajte: Trdi disk USB 3.0 je v povezavi s hubom USB (potrebno zunanje napajanje z električno energijo) kompatibilen z USB standard 2.0 samo navzgor! Pri tem se dosegajo samo maksimalne sposobnosti transferja za USB 2.0.

**VKLOP** (enostavna instalacija na način Plug & Play "vključi & igraj" – velja za USB 2.0 & USB 3.0): **1)** Zaženite računalnik in počakajte, da se sistem do konca naloži. **2)** Priloženi kabel za povezovanje podatkov priključite na priključek USB na eksternem trdem disku. **3)** Priključite drugi konec povezovalnega kabla na slot USB 2.0 oz. na slot USB 3.0 vašega računalnika. **4)** Takoj, ko je trdi disk priklopljen in pripravljen na delovanje, se prižge zelena LED.

### **ODSTRANJEVANJE TRDEGA DISKA IZ SISTEMA**

Windows (pri Windows XP in Vista ni potrebno): 1) Dvakrat kliknite na simbol v napisu »varna odstranitev trdega diska«. 2) V oknu označite "USB-masovni pomnilnik" in kliknite na »dokončanje«. **3)** Kliknite OK in počakajte na prikaz potrditve. **4)** Odstranite kabel iz eksternega trdega diska.

**Macintosh: 1)** Poiščite simbol za eksterni trdi disk na namizju. **2)** Povlecite simbol prek znaka za koš. **3)** Ko prikaz simbola izgine, lahko kabel odstranite iz eksternega trdega diska.

**ZAŠČITA PODATKOV:** Pri prestavljanju ali kopiranju podatkov pazite, da boste postopek pravilno zaključili. Poleg tega vedno opravite tudi postopek za zaščito podatkov. Pred pošiljanjem izdelka na servis izbrišite s trdega diska vse osebne ali zaupne informacije. Uveljavljanje odškodninskih zahtevkov zaradi izgube podatkov in škode, ki bi zaradi tega nastala, je izključeno.

**TEHNIČNE STORITVE:** Odgovore na vprašanja ali pomoč v primeru težav s trdim diskom lahko poiščete na naslovu: http://www.bestmedia.de/standardnav/support.html?l=1

**KONFORMNOST S CE:** Ta izdelek je opremljen z oznako CE v skladu z določitvami evropske smernice o elektromagnetni neškodljivosti štev. 2004/108/EG. Prosimo, da uporabljate priloženi priključni kabel USB, kar bo zagotovilo upoštevanje dovoljenih mejnih vrednost EMV in vedno priključite samo aparate, ki imajo oznako CE. Ta izdelek je namenjen shranjevanju podatkov in je primeren za uporabo »doma, v trgovini in mali obrti«. Če boste izdelek uporabljali v delovnih pogojih, ki odstopajo od dovoljenih, uveljavljanje garancijskih zahtevkov zaradi morebitnih okvar ne bo možno. Za oznako CE je odgovorno podjetje BESTMEDIA CD-Recordable GmbH & Co. KG, Industriestraße 48, D-49451 Holdorf, Nemčija.

**IZKLJUČITEV ODGOVORNOSTI:** Skrbno preberite in upoštevajte navodilo za uporabo. V nasprotnem primeru je možno, da izdelek ne bo brezhibno deloval. BEST-MEDIA ne jamči za izgubo podatkov ali za škodo, ki bi lahko zaradi tega nastala. BESTMEDIA, njeni partnerji in dobavitelji ne jamčijo, da bo ta izdelek deloval neprekinjeno in brez napak. BESTMEDIA v nobenem primeru ne prevzema odgovornost za škodo, ki bi nastala Vam ali nekomu tretjemu in bi presegala nakupno ceno izdelka. Ta omejitev velja za škode kakršnekoli vrste vključno z uničenjem, poškodbami ali izgubo Vaših zapisov, programov ali podatkov. Enako velja tudi v primeru neposredne ali posredne škode, izpada dobička, izpada prihrankov in drugih posebnih posrednih ali posledičnih škod. Enako velja tudi za obveznosti povračila škode, pa najsi je škoda nastala zaradi nedovoljenega načina rokovanja, uporabe ali nestrokovnega koriščenja izdelka in /ali neupoštevanja navodila za uporabo. Ta omejitev velja celo v primeru, če je bila BESTMEDIA ali njen pooblaščen zastopnik, pooblaščen servisni center ali trgovec s strani tretje osebe seznanjena z možnostjo tovrstne škode ali z zahtevkom.

**PROBLEMATIČNA RABA IZDELKA:** Ta izdelek ni predviden za »problematične rabe«. Mednje sodijo uporaba v medicini, na primer pri sistemih za ohranjevanje življenjskih funkcij ali v povezavi z medicinskimi implantati, raba v zvezi s komercialnimi transportnimi napravami ali raba v nuklearnih elektrarnah, kakor tudi druge uporabe in sistemi, pri katerih bi lahko izpad delovanja izdelka povzročil telesne poškodbe, smrt ali veliko materialno škodo. V primerih problematične uporabe izdelka BESTMEDIA ne prevzema nobenega jamstva. Če boste ta izdelek uporabljali v problematične namene, boste za morebitne posledice prevzeli polno odgovornost. BESTMEDIA si poleg tega pridržuje pravico, da odkloni vzdrževanje izdelka, ki je bil uporabljen v problematične namene. Poleg tega BESTMEDIA izrecno izključuje vsakršno jamstvo za vzdrževanje takšnega izdelka ali za odklonitev vzdrževanja

**AVTORSKE PRAVICE IN BLAGOVNA ZNAMKA:** © 2008 BESTMEDIA CD-Recordable GmbH & Co. KG. Vse pravice pridržane. Navodilo za uporabo je zaščiteno z avtorskimi pravicami. Avtorske pravice ima podjetje BESTMEDIA CD-Recordable GmbH & Co. KG. Vse blagovne znamke so v lasti vsakokratnega imetnika. Pridržane so pravice do tehničnih in optičnih sprememb ter pravica do tiskovnih napak.

**VARNOSTNA OPOZORILA:** Pred priključitvijo naprave preberite varnostna opozorila in navodilo za uporabo, kar vam bo zagotovilo varno in zanesljivo uporabo. Če boste izdelek izročili neki drugi osebi, ji hkrati z njim izročite tudi navodilo za uporabo.

Zamenjavo trdega diska lahko opravijo samo osebe, ki dobro poznajo delo v zvezi z opremljanjem ali predelavo računalnika. Če niste ustrezno kvalifi cirani, pooblastite za to delo izšolanega tehnika. Trdi diski so izredno občutljivi na udarce. Pazite, da vam pogonski mehanizem ne pade na tla in ga ne izpostavljajte udarcem ali pretresom. Vse to lahko dokončno uniči trdi disk ali podatke, ki so na njem. Prosimo, da ta opozorila še posebno upoštevajte med transportom trdega diska. Za tovrstne škode ne prevzemamo garancije. Upoštevajte navodila za uporabo vašega računalnika. Ne vtikajte predmetov skozi odprtine na ohišju trdega diska. To lahko povzroči kratek stik ali celo požar. Ne odpirajte ohišja trdega diska. To bi pomenilo prenehanje veljavnosti garancije in neogibno povzročilo uničenje trdega diska. Ne dovolite otrokom, da bi se igrali z električnimi napravami. Otroci ne morejo vedno prepoznati možnih nevarnosti. Trdi disk ni koncipiran za uporabo na področju težke industrije.

**GARANCIJSKI POGOJI: Dragi kupec,** naši izdelki so podvrženi strogi končni kontroli kakovosti. Če naprava v nasprotju s pričakovanji ne bi brezhibno delovala, se obrnite na spodaj navedeni servisni center, ki je pristojen za reševanje vaših problemov.

**Prosimo, upoštevajte naslednje:** Garancijski rok traja tri leta in se prične z dnevom nakupa. Račun, ki ste ga dobili na blagajni, skrbno shranite. Račun je dokazilo o nakupu. Garancija velja samo za materialne ali tovarniške napake, ne pa za poškodbe lomljivih delov, na primer delov ohišja. Med veljavnostjo garancije lahko defektne trde diske brezplačno pošljete na spodaj navedeni servis. Brezplačno boste nato prejeli novo ali popravljeno napravo. Po izteku garancijskega roka pa imate prav tako možnost, da defektno napravo pošljete na popravilo na spodaj navedeni naslov. Popravila po pretečenem garancijskem roku so plačljiva. Vaše zakonite pravice s to garancijo niso omejene. V primeru zlorabe ali nestrokovnega rokovanja, pri uporabi sile in pri posegih, ki niso bili opravljeni s strani našega pooblaščenega servisa, veljavnost garancije preneha.

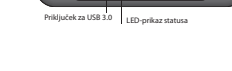

- temperature okolice: Med delovanjem: 5° C - 55° C • V mirovanju: -40° C - 60° C
- vlaga okolice:
	- Med delovanjem: 8 % 90 % (relativna vlaga) V mirovanju: 8 % - 90 % (relativna vlaga)
- trdi diski so formatirani v sistemu datotek NTFS
- (odstopajoč format pri varianti MAC).

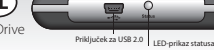

### **PLATINUM PLATINUM** MyDrive W Anslutning för USB 2.0 LED-statusvisning FÖRPACKNINgENS INNEHÅLL Flyttbar extern hårddisk • USB 2.0-kabel resp. USB 3.0-kabel • Bruksanvisning & garantivillkor på hårddiskenTEKNISKA DATA HDD • 1,8" / 2,5" • 5400 v/min • USB 2.0 resp. USB 3.0 Anslutning för USB 3.0 LED-statusvisning • Formaterad kapacitet: 1,8" HDD 120 GB - 120,031 GB • Överföringshastighet (vid USB 3.0): 2,5" HDD 250 GB - 250,059 GB

 2,5" HDD 320 GB - 320,073 GB 2,5" HDD 500 GB - 500,107 GB 2,5" HDD 640 GB - 640,135 GB 2,5" HDD 750 GB - 750,153 GB • Överföringshastighet (vid USB 2.0): max. läshastighet 35 MB / Sek. max. skrivhastighet 25 MB / Sek. max. läshastighet: 80 MB / Sek. max. skrivhastighet: 70 MB / Sek. Tänk på: Det krävs en USB port 3.0 för den snabba super-speed USB 3.0 dataöverföringen. Buffert: 8 MB • Höljets storlek: 1,8": 65 x 115 x 12 mm  $(B \times L \times H)$  • 2.5": 81 x 130 x 16 mm ( $B \times L \times H$ ) • Vikt hårddisk: 1,8": ca. 105 gr. • 2,5": ca. 160 gr. • Omgivningstemperaturer: I drift: 5° C - 55° C Ej i drift: -40° C - 60° C • Omgivningsfuktighet: I drift: 8 % - 90 % (relativ luftfuktighet) Ej i drift: 8 % - 90 % (relativ luftfuktighet) • Hårddiskarna är formaterade i NTFS-format (avvikande format för MAC varianten).

### **SYSTEMFÖRUTSÄTTNINGAR FÖR USB 2.0 OCH USB 3.0:**

• Microsoft Windows 2000, XP, Vista eller Windows 7 • Mac OS X 10.3.9 eller högre (gäller bara under vissa förutsättningar – du hittar information om detta på vår webbplats www.bestmedia.de) • Max. 2 lediga USB-2.0-anslutningar resp. 1 ledig USB-3.0-anslutning

**STRÖMFÖRSÖRJNING (USB 2.0 hårddisk):** Man kan koppla in den externa hårddisken via USB 2. För några enstaka Notebooks kan det vara nödvändigt med en USB-hub med nätkontakt.

**STRÖMFÖRSÖRJNING (USB 3.0 hårddisk):** Du kan ansluta den externa hårddisken till USB 3.0. Hos en del bärbara datorer kan det vara nödvändigt att använda en USB 3.0-hubb med en elkontakt.

Tänk på: Hårddisken USB 3.0 är bara nedåtkompatibel till USB standard 2.0 om man använder en USB-hubb (extern strömförsörjning krävs)! Man uppnår då bara de maximala transferhastigheterna för USB 2.0.

**IGÅNGSÄTTNING** (enkel plug- & play-installation – gäller för USB 2.0 & USB 3.0): **1)** Starta datorn och vänta tills operativsystemet är fullständigt laddat. **2)** Anslut den bifogade dataanslutningskabeln till USB-uttaget på den externa hårddisken. **3)** Förbind andra änden på anslutningskabeln med USB 2.0-porten resp. USB 3.0-porten på din dator. **4)** Så snart hårddisken är driftklar lyser LED (lysdioden) grönt.

### **KOPPLA LOSS HÅRDDISKEN FRÅN SYSTEMET**

Windows (behövs ej för Windows XP och Vista): 1) Dubbelklicka på symbolen "Säker borttagning av hårdvara" i aktivitetsfältet. 2) Markera i fönstret "USB-masslagringsenhet" och klicka på "Stoppa". **3)** Klicka OK och vänta tills bekräftelse visas. **4)** Tag bort kabeln från den externa hårddisken.

**Macintosh: 1)** Sök symbolen för den externa hårddisken på skrivbordet. **2)** Drag symbolen till papperskorgen. **3)** När inte symbolen längre visas kan kabeln tas bort från den externa hårddisken.

SÄKERHETSKOPIERING: Kontrollera att processen avslutas korrekt vid flyttning eller kopiering av data. Gör dessutom alltid en säkerhetskopia. Innan ni skickar produkten till Kundtjänst, var god radera all personlig och konfidentiell information. Hävdande av skadeståndsanspråk för förlust av data och därigenom uppkomna följdskador är uteslutet.

**TEKNISK KUNDTJÄNST:** Hjälp vid frågor eller problem med er hårddisk hittar ni under: http://www.bestmedia.de/standardnav/support.html?L=1

**CE-ÖVERENSSTÄMMELSE:** Denna produkt är försedd med CE-beteckning enligt de europeiska riktlinjerna för elektromagnetisk kompatibilitet 2004/108/EG. Var god använd bifogad USB-anslutningskabel för att ligga inom tillåtna EMV-gränsvärden och anslut endast utrustningar som är försedda med CE-märkning. Denna produkt används för datalagring i "hemma-, aff ärs- och småföretagsmiljö". Om produkten används under avvikande arbetsvillkor kan inga krav ställas gällande eventuella skador. Ansvarig för CE-märkningen av denna produkt är BESTMEDIA CD-Recordable GmbH & Co. KG, Industriestraße 48, D-49451 Holdorf, Tyskland.

**ANSVARSBEFRIELSE:** Var god läs noga igenom och följ bruksanvisningen. I annat fall fungerar produkten eventuellt inte perfekt. För därav möjligen uppkomna förluster av data eller skador kan BESTMEDIA inte göras ansvariga. För att denna produkt fungerar utan avbrott eller felfritt, tar BESTMEDIA, deras partners och underleverantörer inte på sig någon garanti. BESTMEDIA har inget ansvar gentemot er eller någon tredje part för skador, vars kostnader överstiger köpesumman för denna produkt. Denna begränsning gäller för skador av något slag, inbegripet förstörelse, skada eller förlust av era anteckningar, program och data. Likaså för alla direkta eller indirekta skador, utebliven vinst, förlorade besparingar eller andra särskilda indirekta skador eller följdskador. Detta gäller även för skadeersättningsförpliktelser, oavsett om de beror på en otillåten handling, användningen eller ej fackmässigt nyttjande av produkten och/eller bruksanvisningen. Denna begränsning gäller även när BESTMEDIA eller en auktoriserad företrädare, ett auktoriserat servicecenter, eller en handlare genom tredje part har underrättats om möjligheten av sådana skador eller anspråk.

KRITISKA APPLIKATIONER: Denna produkt är inte förutsedd för "kritiska applikationer". Däribland finns medicinska tillämpningar, livsuppehållande system, i anslutning till medicinska implantat, kommersiella transportinrättningar och kärnkraftverk, liksom andra applikationer och system i vilka fel på produkten kan orsaka skador, dödsfall eller betydande materiella skador. BESTMEDIA avsäger sig allt ansvar för användning av denna produkt i kritiska applikationer. Om ni använder denna produkt i en kritisk applikation övertar ni det fulla ansvaret för alla följder. BESTMEDIA förbehåller sig också rätten att avböja underhåll av en produkt som används i kritiska applikationer. Dessutom avslutar BESTMEDIA uttryckligen varje ansvar för tillsyn eller avböjande av underhåll för en sådan produkt.

**UPPHOVSRÄTT OCH VARUMÄRKE:** © 2008 BESTMEDIA CD-Recordable GmbH & Co. KG. Alla rättigheter förbehålles. Denna bruksanvisning är upphovsrättsskyddad. Copyright fi nns hos Firma BESTMEDIA CD-Recordable GmbH & Co. KG. Alla varumärken tillhör sina respektive ägare. Tekniska och optiska ändringar liksom tryckfel förbehålles.

**SÄKERHETSANVISNINGAR:** För att kunna använda den nya utrustningen säkert och tillförlitligt, var god läs igenom säkerhetsanvisningarna och denna bruksanvisning noga, innan utrustningen anslutes. Vid överlämnande av produkten till andra personer, var god lämna också med bruksanvisningen. Utbyte av hårddisken får endast göras av personer som är väl förtrogna med ombyggnad eller uppgradering av en PC. Om ni inte har de nödvändiga kvalifi kationerna som krävs, var god vänd er till en tekniker. Hårddiskar är extremt stötkänsliga. Låt aldrig enheten falla, och utsätt den inte för stötar eller vibrationer, eftersom detta kan oåterkalleligen förstöra hårddisken och de därpå befintliga datauppgifterna. Beakta detta särskilt vid transport av hårddisken. För sådana skador tar vi inte på oss någon garanti. Följ bruksanvisningen för er PC. För inte in några föremål genom öppningarna in i det inre av hårddisken. Detta skulle kunna leda till elektrisk kortslutning och till och med brand. Öppna aldrig hårddiskens kåpa. Detta skulle avbryta garantirätten och oundvikligen leda till förstörelse av hårddisken. Låt inga barn leka oövervakade med elektriska apparater, eftersom de inte alltid inser de möjliga farorna.

Hårddisken är inte konstruerad för driften i ett företag i den tunga industrin.

**GARANTIVILLKOR: Bästa kund!** Våra produkter genomgår en sträng kvalitetsslutkontroll. Skulle denna apparat i motsats till förväntningarna inte fungera fullgott, var god vänd er till den nedan angivna, för er vara kunniga servicefilial.

### **Var god beakta följande:**

Garantitiden är tre år och börjar vid tidpunkten för köpet. Var god bevara kassakvittot som bevis för inköpet. Garantiåtagandet gäller endast för material- eller tillverkningsfel, men inte för skador på ömtåliga delar t.ex. på kåpan.

Under garantitiden kan defekta hårddiskar skickas fritt till nedanstående serviceadress. Ni erhåller sedan en ny eller reparerad apparat tillbaka utan kostnad. Efter utgången av garantitiden har ni likaså möjlighet att skicka den defekta apparaten för reparation till nedanstående adress. Efter utgången av garantitiden är begärda reparationer kostnadsbelagda. Era lagstadgade rättigheter begränsas inte av denna garanti. Vid missbruk och felaktig behandling, användning av våld och vid ingrepp, som inte har företagits av vår auktoriserade servicefilial, upphör garantin.

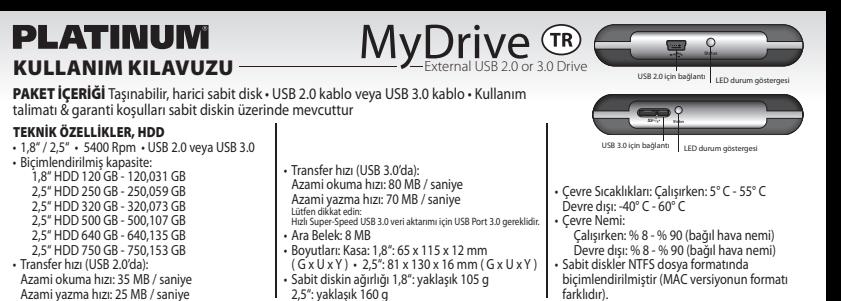

### **USB 2.0 VE USB 3.0 İÇİN SİSTEM GEREKSİNİMLERİ**

• Microsoft Windows 2000, XP, Vista ya da Windows 7 • Mac OS X 10.3.9 ya da üstü (sadece sınırlı şekilde uygundur - konuyla ilgili bilgiler www.bestmedia.de sitemizde mevcuttur) • maks. 2 boş USB 2.0 bağlantısı veya 1 boş USB 3.0 bağlantısı

**ELEKTRİK BESLEMESİ (USB 2.0 sabit disk):** Harici sabit diskleri yalnızca USB 2.0 ile bağlayabilirsiniz. Az sayıda bazı diz üstü bilgisayarda bazı koşullarda fi şli bir USB Hub gerekli olabilir.

ELEKTRİK BESLEMESİ (USB 3.0 sabit disk): Harici sabit diski USB 3.0 üzerinden bağlayabilirsiniz. Bazı az sayıdaki dizüstü bilgisayarlarda elektrik fisli USB 3.0 ağın kullanılması gerekebilir.

Lütfen dikkat edin: USB 3.0 sabit disk sadece bir USB ağ (harici güç kaynağı gereklidir) ile USB Standard 2.0'la aşağı doğru bağdaşır! Bu durumda sadece USB 2.0'ın maksimum aktarım hızlarına ulaşılır.

**İLK ÇALIŞTIRMA** (basit plug-and-play yüklemesi - USB 2.0 & USB 3.0 için geçerlidir): **1)** Bilgisayarınızı açınız ve sisteminiz tamamen yükleninceye kadar bekleyiniz. **2)** Ürünle birlikte verilen veri bağlantı kablosunu harici sabit diskinizin USB bağlantısına takınız. **3)** Bağlantı kablosunun diğer ucunu bilgisayarın USB 2.0 veya USB 3.0 slot'una takın. **4)** Sabit diskiniz kullanıma hazır halde bağlandığı anda LED göstergesi yeşil yanacaktır. Sabit diskinizle işlem (yazma ya da okuma) seklidir LED Yesil yanmasi gerekir.

### **SABİT DİSKİN SİSTEMDEN KALDIRILMASI**

**Windows** (Windows XP ve Vista'de gerekli değildir): **1)** Görev çubuğunda "Donanımı güvenle kaldır" sembolüne çift tıklayınız. **2)** Açılan pencerede "USB Yığın Depolama Aygıtı" satırını işaretleyiniz ve "Durdur" butonuna basınız. **3)** Ardından "Tamam" butonuna basınız ve onay mesajı çıkıncaya kadar bekleyiniz. **4)** Harici sabit diskin kablosunu çıkartınız.

**Macintosh: 1)** Masaüstünde harici sabit diskin ikonunu bulunuz. **2)** Bu ikonu çöp kutusu ikonunun üzerine sürükleyiniz. **3)** İkonu kaybolunca harici sabit diskin kablosunu çıkartabilirsiniz.

**VERİ GÜVENLİĞİ:** Verilerinizi taşır ya da kopyalarken işlemin doğru bir şekilde tamamlanıp tamamlanmadığını kontrol ediniz. Ayrıca her zaman verilerinizin yedeğini alınız. Ürünü müşteri hizmetlerine göndermeden önce bütün kişisel ve gizli bilgilerinizi siliniz. Veri kaybı nedeniyle ve bundan doğan dolaylı sonuçlar nedeniyle zarar ziyan tazminatı talebinde bulunulamaz.

**TEKNİK MÜŞTERİ HİZMETLERİ:** Sabit diskiniz hakkında sorularınız ya da sabit diskinizle sorunlarınız varsa aşağıdaki adresten destek alabilirsiniz: http://www. bestmedia.de/standardnav/support.html?L=1

**CE UYGUNLUĞU:** Bu ürün 2004/108/AT numaralı Elektromanyetik Tolerans hakkındaki Avrupa Yönergesi'nin düzenlemelerine uygun olarak CE İşareti taşımaktadır. Güvenilir elektromanyetik tolerans sınır değerlerine uyabilmek için lütfen ürünle birlikte verilen USB bağlantı kablosunu kullanınız ve yalnızca CE İşaretini taşıyan cihazlar bağlayınız. Bu ürün "evlerde, işyerlerinde ve küçük işletmelerde" veri kaydetmek için tasarlanmıştır. Ürünü başka çalışma koşullarında kullanırsanız olası hasarlarda mesuliyet talebinde bulunamazsınız. Bu ürünün CE İşareti için Industriestraße 48, D-49451 Holdorf, Almanya adresinde yerleşik BESTMEDIA CD-Recordable GmbH & Co. KG unvanlı şirket sorumludur.

**MESULİYET MUAFİYETİ:** Lütfen Kullanım Kılavuzu'nu dikkatle ve tamamen okuyunuz ve bu kılavuzda yazanlara uyunuz. Aksi takdirde ürün kusursuz çalışmayabilir. Bu nedenle ortaya çıkabilecek muhtemel veri kayıpları ya da hasarlardan BESTMEDIA mesul tutulamaz. Bu ürünün kesintisiz ve hatasız çalıştığına dair BESTMEDIA ve iş ortakları ile tedarikçileri garanti vermez. BESTMEDIA hiçbir şekilde maliyeti bu ürünün satış fiyatını aşan hasarlar için size ya da üçüncü şahıslara karşı mesul değildir. Bu kısıtlamalar kayıtlarınızın, programlarınızın ve verilerinizin tahrip olması, hasar görmesi ya da kaybolması da dahil olmak üzere her tür hasar için geçerlidir. Yine aynı şekilde doğrudan ya da dolaylı hasarlar, kaçırılan kazançlar, kaçırılan tasarruflar ve diğer özel, dolaylı ya da bir sonuç olarak ortaya çıkan hasarlar için de geçerlidir. Bu husus ayrıca haksız bir fi ile, kullanıma ya da ürünün ve/veya kullanım kılavuzunun usulüne uygun olmayan bir şekilde kullanımından kaynaklansın ya da kaynaklanmasın zarar ziyan tazminatı yükümlülükleri için de geçerlidir. Bu kısıtlama BESTMEDIA'nın ya da yetkili bir mümessilin, yetkili bir servis merkezinin ya da bir bayinin üçüncü bir kişi tarafından bu türden bir hasar ya da talep olasılığı hakkında bilgilendirilmiş olması halinde dahi geçerlidir.

**PROBLEMATİK UYGULAMALAR:** Bu ürün "problematik uygulamalar" için öngörülmemiştir. Bu ifade ile tıbbi uygulamalar, hayat kurtaran sistemler, tıbbi implantatlarla bağlantılar, ticari nakliye tertibatları ve nükleer santraller ve ürünün devre dışı kalması halinde yaralanmalar, ölüm vakaları ya da ciddi maddi hasarların ortaya çıkabileceği diğer uygulama ve sistemler kastedilmektedir. BESTMEDIA, bu ürünün problematik uygulamalarda kullanılması durumunda bütün mesuliyeti reddeder. Bu ürünü problematik bir uygulamada kullanırsanız sonuçları için bütün sorumluluğu üstlenirsiniz. BESTMEDIA ayrıca, problematik bir uygulamada kullanılan ürününün bakımını yapmayı reddetme hakkını saklı tutar. Ayrıca BESTMEDIA bu türden bir ürünün bakımı ya da bakımının reddi halinde bütün mesuliyeti açıkça reddeder.

**TELİF HAKLARI VE MARKA:** © 2008 BESTMEDIA CD-Recordable GmbH & Co. KG. Bütün hakları saklıdır. Bu Kullanım Kılavuzu telif haklarıyla korunmaktadır. Telif hakları Firma BESTMEDIA CD-Recordable GmbH & Co. KG şirketine aittir. Bütün markalar sözkonusu sahiplerinin malıdır. Teknik ve görsel değişiklik yapma hakkının yanı sıra baskı hatası olasılıkları da saklıdır.

**GÜVENLİK NOTLARI:** Yeni cihazınızı emin ve güvenilir bir şekilde kullanabilmeniz için cihazı bağlamadan önce güvenlik notlarını lütfen ve bu Kullanım Kılavuzu'nu özenle okuyunuz. Bu ürünü başkalarına verirken Kullanım Kılavuzunu da veriniz. Sabit disk yalnızca bilgisayar teçhizatlarının değiştirilmesi hakkında bilgisi olan kişilerce değiştirilmelidir. Yeterli uzmanlığa sahip değilseniz uygun bir teknisyenden yardım alınız. Sabit diskler darbelere son derece hassastırlar. Sürücünüzü kesinlikle düşürmeyiniz darbe ya da sarsıntılara maruz bırakmayınız. Çünkü bunlar sabit diskinize ve içindeki verilere geri döndürülemez hasarlar verebilirler. Bu hususlara özellikle de sabit diskinizi taşırken dikkat ediniz. Bu türden hasarlar için garanti üstlenmiyoruz. Bilgisayarınızın kullanım kılavuzunda yazanlara riayet ediniz.

Sabit diskinizin üzerindeki deliklerden içeri hiçbir şey sokmayınız. Bu, bir kısa devreye ya da hatta yangına neden olabilir. Sabit diskinizin kasasını kesinlikle açmayınız. Açarsanız garanti haklarınız kaybolur ve sabit diskiniz kesinlikle hasar görür. Çocukların gözetim olmaksızın elektrikli cihazlarla oynamasına izin vermeyiniz. Çünkü çocuklar olası tehlikeleri her zaman doğru tahlil edemeyebilir. Bu sabit disk ağır sanayi alanında faaliyet gösteren şirketlerde kullanılmak için tasarlanmamıştır.

**GARANTİ KOŞULLARI: Sevgili Müşterimiz,** Ürünlerimiz çok sıkı nihai kalite kontrollerinden geçmektedir. Bu cihaz beklentilerin aksine kusursuz çalışmazsa sizin sorununuzda yetkili olan aşağıda belirtilen servis şubesine başvurunuz.

**Aşağıdaki hususlara riayet ediniz:** Garanti süresi üç yıldır ve cihazın satın alındığı gün başlar. Lütfen cihazı satın aldığınızın kanıtı olarak kasa fişini saklayınız. Garanti hizmetleri yalnızca malzeme ya da üretim hataları için geçerli olup, örneğin mahfazanın üzerindekiler gibi kırılgan parçalardaki hasarlar için geçerli değildir. Garanti süresi boyunca bozuk sabit diskler aşağıda belirtilen servis adresine gönderilebilir. Bu durumda size ya yeni bir cihaz gönderilir ya da cihazınız onarılarak iade edilir. Garanti süresi dolduktan sonra da bozuk cihazınızı tamir edilmesi için aşağıda belirtilen servis adresine gönderebilirsiniz. Garanti süresi dolduktan sonra yapılan onarımlar ücrete tabidir.

Bu garanti yasal haklarınızı kısıtlamaz. Suiistimal ve usulüne uygun olmayan muamele, zor kullanma ve yetkili servis şubelerimizce yapılmayan müdahaleler gibi durumlarda garanti hakkınız kaybolur.

## **LATINUM**  $M_yDriy$   $Q$ <br>Avon K Obsluze  $M_yDriy$ **PLATINUM**

Připojení USB 2.0 Ukazatel stavu LED

OBSAH BALENÍ Přenosný externí pevný disk · USB 2.0 kabel, resp. USB 3.0 kabel · Návod k použití & záruční podmínky na pevném disku

### TECHNICKÉ ÚDAJE HDD

• 1,8" / 2,5" • 5400 ot./min • USB 2.0, resp. USB 3.0 • Formátovaná kapacita: 1,8" HDD 120 GB - 120,031 GB 2,5" HDD 250 GB - 250,059 GB 2,5" HDD 320 GB - 320,073 GB 2,5" HDD 500 GB - 500,107 GB 2,5" HDD 640 GB - 640,135 GB 2,5" HDD 750 GB - 750,153 GB • Přenosová rychlost (u USB 2.0): max. rychlost čtení: 35 MB/s max. rychlost záznamu: 25 MB/s Přenosová rychlost (u USB 3.0): max. rychlost čtení: 80 MB/s<br>max. rychlost záznamu: 70 MB/s max. rychlost záznamu: 70 MB/s Mějte prosím na paměti: Pro rychlý SuperSpeed USB 3.0 přenos dat je nezbytný USB 3.0 port. • Vyrovnávací paměť: 8 MB • Rozměry krytu: 1,8": 65 x 115 x 12 mm  $(5 \times D \times V)$  • 2.5": 81 x 130 x 16 mm  $(5 \times D \times V)$ • Hmotnost pevného disku: 1,8": ca 105 g • 2,5": ca 160 g • Teploty okolního prostředí: V provozu: 5° C - 55° C • Mimo provoz: -40° C - 60° C • Vlhkost okolního prostředí: V provozu: 8 % - 90 % (relativní vlhkost vzduchu) Mimo provoz: 8 % - 90 % (relativní vlhkost vzduchu) • Pevné disky jsou formátovány v souborovém systému NTFS (odlišný formát u MAC varianty). Připojení USB 3.0 Ukazatel stavu LED

**SYSTÉMOVÉ PŘEDPOKLADY PRO USB 2.0 A USB 3.0:** • Microsoft Windows 2000, XP, Vista nebo Windows 7 • Mac OS X 10.3.9 nebo vyšší (je vhodný pouze

podmíněně – potřebné informace najdete na naší homepage www.bestmedia.de) • Max. 2 volné USB 2.0 přípojky, resp. 1 volná USB 3.0 přípojka **NAPÁJENÍ PROUDEM (pevný disk USB 2.0):** Tento externí pevný disk můžete připojit pomocí USB 2.0. U několika málo notebooků může být popřípadě zapotřebí použití USB hubu se síťovou zástrčkou.

**NAPÁJENÍ PROUDEM (pevný disk USB 3.0):** Externí pevný disk můžete připojit přes USB 3.0. U několika málo typů notebooků může být za určitých okolností nezbytné použití USB 3.0 hubu se síťovým konektorem.

Mějte prosím na paměti: Pevný disk USB 3.0 je zpětně kompatibilní na standard USB 2.0 pouze ve spojení s USB hubem (nutné externí napájení elektrickým proudem)! Dosahovány jsou přitom pouze maximální přenosové výkony USB 2.0.

**UVEDENÍ DO PROVOZU** (jednoduchá instalace Plug- & Play – platí pro USB 2.0 & USB 3.0): **1)** Spusťte Váš počítač a počkejte, až se Váš systém zcela načte. **2)** Zastrčte přiložený spojovací datový kabel do USB přípojky Vašeho externího pevného disku. **3)** Opačný konec propojovacího kabelu připojte k USB 2.0 slotu, resp. k USB 3.0 slotu Vašeho počítače. **4)** Jakmile je pevný disk správně připojen a připraven k provozu, rozsvítí se zeleně ukazatel LED. Je-li na pevný disk zasahováno, (záznam nebo čtení) zasvítí LED ukazovatel na zeleno.

### **ODPOJENÍ PEVNÉHO DISKU ZE SYSTÉMU**

Windows (U systémů Windows XP a Vista není zapotřebí): 1) Klikněte dvakrát na ikonu "Bezpečně odebrat hardware" v oznamovací liště.

**2)** Označte v okénku "Velkokapacitní paměťové zařízení USB" a klikněte na "Ukončit". **3)** Klikněte na OK a počkejte, dokud se nezobrazí potvrzení. **4)** Vytáhněte kabel z externího pevného disku.

**Macintosh: 1)** Vyhledejte na pracovní ploše symbol pro externí pevný disk. **2)** Přetáhněte tento symbol do ikony koše. **3)** Jakmile tento symbol zmizí, můžete vytáhnout kabel z externího pevného disku.

**ZABEZPEČENÍ DAT:** Při přesouvání nebo kopírování Vašich dat kontrolujte, zda tento proces proběhl správně. Proveďte kromě toho vždy zabezpečení dat. Před zasláním výrobku zákaznické službě odstraňte prosím všechny osobní a důvěrné informace. Uplatnění nároků na odškodnění za ztrátu dat a z toho vzniklých následných škod je vyloučeno.

**TECHNICKÁ ZÁKAZNICKÁ SLUŽBA:** Máte-li dotazy ohledně Vašeho pevného disku anebo s ním máte problémy, naleznete pomoc zde: http://www.bestmedia. de/standardnav/support.html?L=1

**OHLÁŠENÍ SHODY CE:** Tento výrobek je v souladu s požadavky Evropské směrnice pro elektromagnetickou kompatibilitu 2004/108/EG opatřen označením CE. Používejte prosím přiložený připojovací kabel USB, aby byly dodrženy přípustné mezní hodnoty EMK a připojujte pouze přístroje, které jsou označeny značkou CE. Tento výrobek slouží k ukládání dat v "obytných a obchodních prostorách a prostorách drobného průmyslu". Pokud používáte výrobek v jiných pracovních podmínkách, nemohou být uplatněny žádné nároky na ručení za případné škody. Za označení CE tohoto výrobku zodpovídá BESTMEDIA CD-Recordable GmbH & Co. KG, Industriestraße 48, D-49451 Holdorf, Německo.

**VYLOUČENÍ ODPOVĚDNOSTI:** Přečtěte si prosím důkladně tento návod k obsluze a dodržujte ho. V opačném případě se může stát, že výrobek nepracuje bezzávadně. Za z toho možné způsobené ztráty údajů nebo škody nemůže být společnost BESTMEDIA činěna odpovědnou. Společnost BESTMEDIA, její partneři a dodavatelé nepřebírají odpovědnost za to, že tento výrobek bude nepřetržitě a bez závad fungovat. BESTMEDIA vůči Vám ani třetím osobám v žádném případě neručí za škody, jejichž náklady přesahují kupní cenu tohoto výrobku. Toto omezení platí pro škody jakéhokoliv druhu včetně zničení, poškození nebo ztrátu Vašich záznamů, programů a dat. Rovněž pro všechny přímé nebo nepřímé škody, ušlé zisky, ušlé úspory a ostatní speciální nepřímé nebo následné škody. Toto platí i pro povinnosti odškodného, bez ohledu na to, zda se zakládají na nepřípustném jednání, použití nebo nesprávném zacházení s výrobkem a/nebo návodem k obsluze. Toto omezení platí i v případě, bude-li BESTMEDIA nebo autorizovaný zástupce, autorizované servisní středisko nebo obchodník třetími osobami o možnosti takovéto škody nebo nároku informován.

PROBLEMATICKÉ APLIKACE: Tento výrobek není určen pro "Problematické aplikace". Jako takové se rozumí použití v lékařství, u systémů udržujících při životě, ve spojení s lékařskými implantáty, komerčními dopravními zařízeními a jadernými elektrárnami, stejně jako jiná použití a systémy, u kterých může výpadek výrobku způsobit zranění, úmrtí nebo značné škody. BESTMEDIA se zbavuje jakékoliv odpovědnosti při použití tohoto výrobku pro problematické aplikace. Používáte-li tento výrobek v jakémkoliv případě problematické aplikace, přebíráte za všechny následky plnou zodpovědnost. BESTMEDIA si kromě toho vyhrazuje právo odmítnout údržbu výrobku používaného pro problematické aplikace. Mimoto vylučuje BESTMEDIA výslovně jakoukoliv odpovědnost za servis nebo odmítnutí údržby takového výrobku.

**AUTORSKÉ PRÁVO A OCHRANNÁ ZNÁMKA:** © 2008 BESTMEDIA CD-Recordable GmbH & Co. KG. Všechna práva vyhrazena. Tento návod k obsluze je autorskoprávně chráněn. Copyright náleží fi rmě BESTMEDIA CD-Recordable GmbH & Co. KG. Všechny ochranné známky jsou majetkem příslušných vlastníků. Technické a optické změny, jakož i tiskové chyby jsou vyhrazeny.

**BEZPEČNOSTNÍ UPOZORNĚNÍ:** Abyste Váš nový přístroj mohli bezpečně a spolehlivě používat, přečtěte si prosím před jeho připojením pečlivě tato bezpečnostní upozornění a tento návod k obsluze. Při předání tohoto výrobku dalším osobám jim prosím předejte i tento návod k obsluze. Výměnu tohoto pevného disku smí provádět jen osoby, které jsou s přestavováním a/nebo vybavováním počítače obeznámeny. Nedisponujete-li potřebnou kvalifi kací, obraťte se prosím na vhodného technika. Pevné disky jsou velmi citlivé na nárazy. Nenechejte mechaniku nikdy spadnout na zem anebo ji nevystavujte nárazům nebo otřesům, neboť by toto mohlo neodvolatelně poškodit pevný disk a na něm uložená data. Dbejte na to obzvláště při transportu pevného disku. Za takovéto škody nepřebíráme odpovědnost. Dodržujte návod k obsluze Vašeho počítače. Nezavádějte skrz otvory dovnitř pevného disku žádné předměty. Toto může vést k elektrickému zkratu nebo dokonce požáru. Nikdy neotevírejte kryt pevného disku. Tímto by došlo k ukončení nároku na záruku a nevyhnutelně k poškození pevného disku. Nedovolte dětem, aby si bez dozoru hrály s elektrickými přístroji, neboť děti neumí správně rozpoznat možná nebezpečí. Tento pevný disk není koncipován pro provoz v podniku těžkého průmyslu.

**ZÁRUČNÍ PODMÍNKY: Vážená zákaznice, vážený zákazníku,** naše výrobky podléhají přísné jakostní konečné kontrole. Přestane-li tento přístroj oproti očekávání bez závadně fungovat, obraťte se jednoduše na níže uvedenou, pro Vás příslušnou servisní pobočku.

**Vezměte prosím na vědomí následující:** Záruční doba činí tři roky a počíná dnem kupu. Uschovejte prosím kupní doklad jako důkaz o kupu. Poskytnutí záruky se vztahuje pouze na materiálové a výrobní vady, ale ne na poškození křehkých dílů, např. na krytu. Během záruční doby mohou být poškozené pevné disky bezplatně zaslány na níže uvedenou servisní adresu. Nazpět poté zdarma obdržíte nový nebo opravený přístroj. Po uplynutí záruční doby máte rovněž možnost zaslat poškozený přístroj k opravě na níže uvedenou adresu. Po uplynutí záruční doby proběhnou všechny opravy na Vaše náklady. Vaše zákonná práva nejsou touto zárukou omezena. V případě zneužití a nesprávného zacházení, použití násilí a při zásazích, které nebyly provedeny naší autorizovanou servisní pobočkou, tato záruka zaniká.